CS162 Operating Systems and Systems Programming Lecture 4

Processes (con't), Threads, Concurrency

January 30th, 2020 Prof. John Kubiatowicz http://cs162.eecs.Berkeley.edu

*Acknowledgments: Lecture slides are from the Operating Systems course taught by John Kubiatowicz at* Berkeley, with few minor updates/changes*. When slides are obtained from other sources, a a reference will be noted on the bottom of that slide, in which case a full list of references is provided on the last slide.*

## Recall: Modern Process with Threads

- Process: execution environment with restricted rights
	- Address Space with One or More Threads
		- *» One Page table per process!*
	- Owns memory (mapped pages)
	- Owns file descriptors, file system context, …
	- Encapsulates one or more threads sharing process resources
- Thread: *a sequential execution stream within process* (Sometimes called a "Lightweight process")
	- Process still contains a single Address Space
	- No protection between threads
- Multithreading: *a single program made up of a number of different concurrent activities* 
	- Sometimes called multitasking, as in Ada …
- Why separate the concept of a thread from that of a process?
	- Discuss the "thread" part of a process (concurrency)
	- Separate from the "address space" (protection)
	- Heavyweight Process ≡ Process with one thread

# Recall: Single and Multithreaded Processes

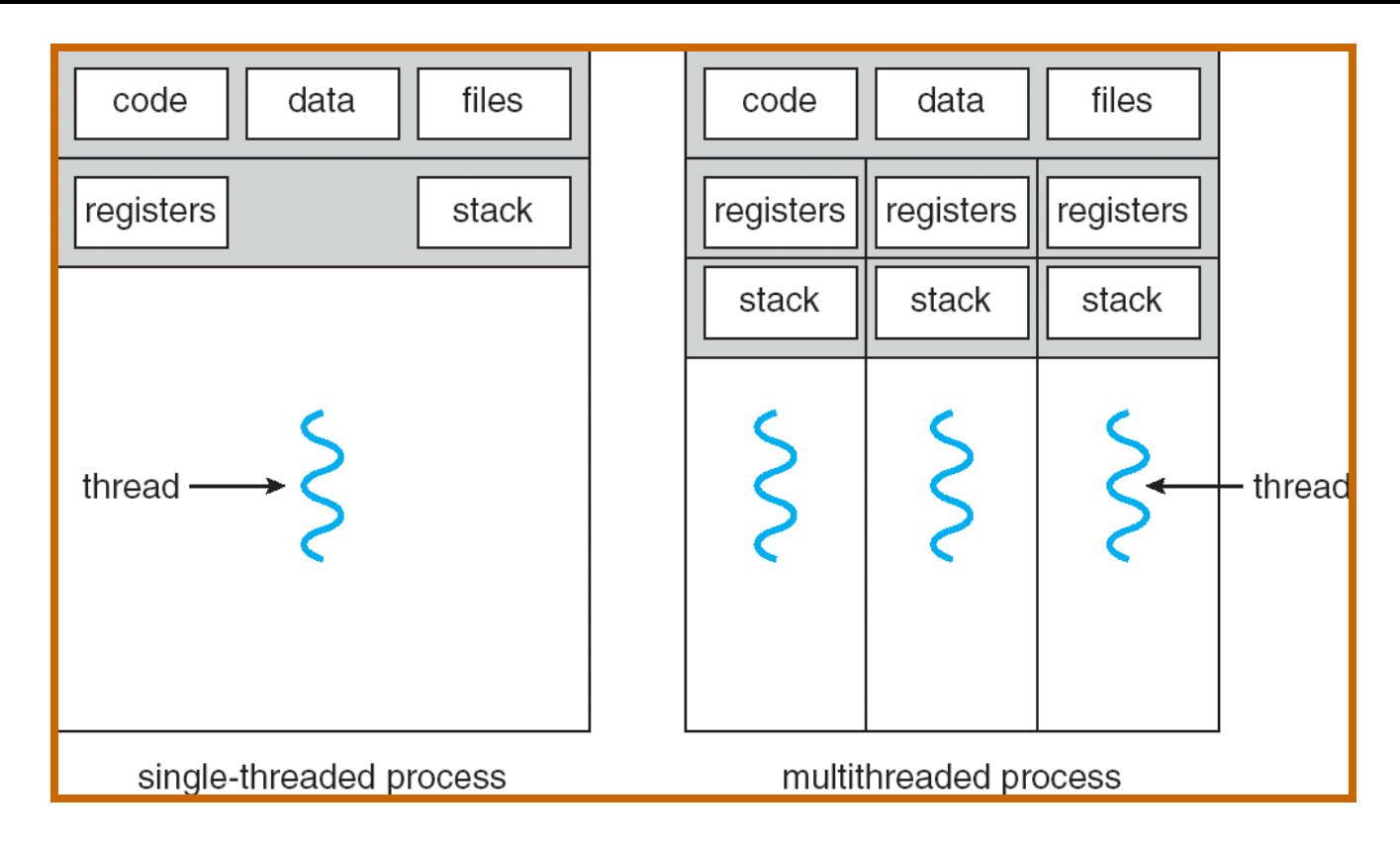

- Threads encapsulate concurrency: "Active" component
- Address spaces encapsulate protection: "Passive" part
	- Keeps buggy program from trashing the system
- Why have multiple threads per address space?

## Recall: How do we Multiplex Processes?

- The current state of process held in a process control block (PCB):
	- This is a "snapshot" of the execution and protection environment
	- Only one PCB active at a time
- Give out CPU time to different processes (Scheduling):
	- Only one process "running" at a time
	- Give more time to important processes
- Give pieces of resources to different processes (Protection):
	- Controlled access to non-CPU resources
	- Example mechanisms:
		- » Memory Translation: Give each process their own (protected) address space
		- » Kernel/User duality: Arbitrary multiplexing of I/O through system calls

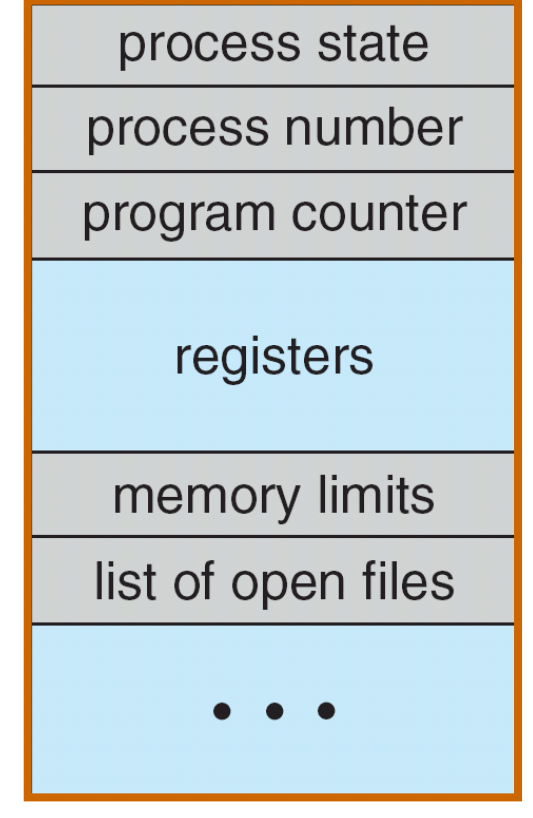

Process Control **Block** 

## Recall: Context Switch

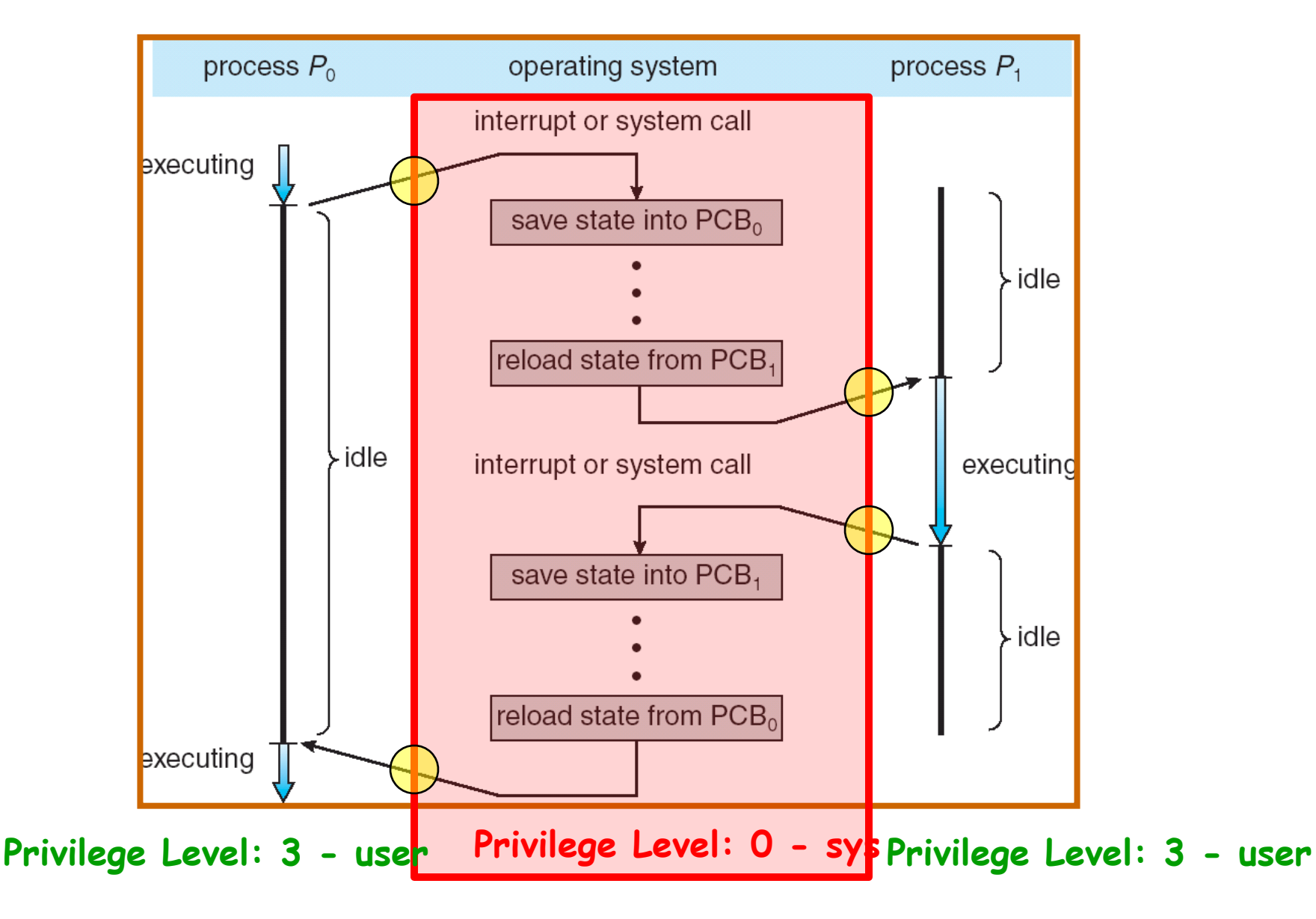

#### 1/30/20 Kubiatowicz CS162 ©UCB Spring 2020 5

## Recall: Lifecycle of a Process

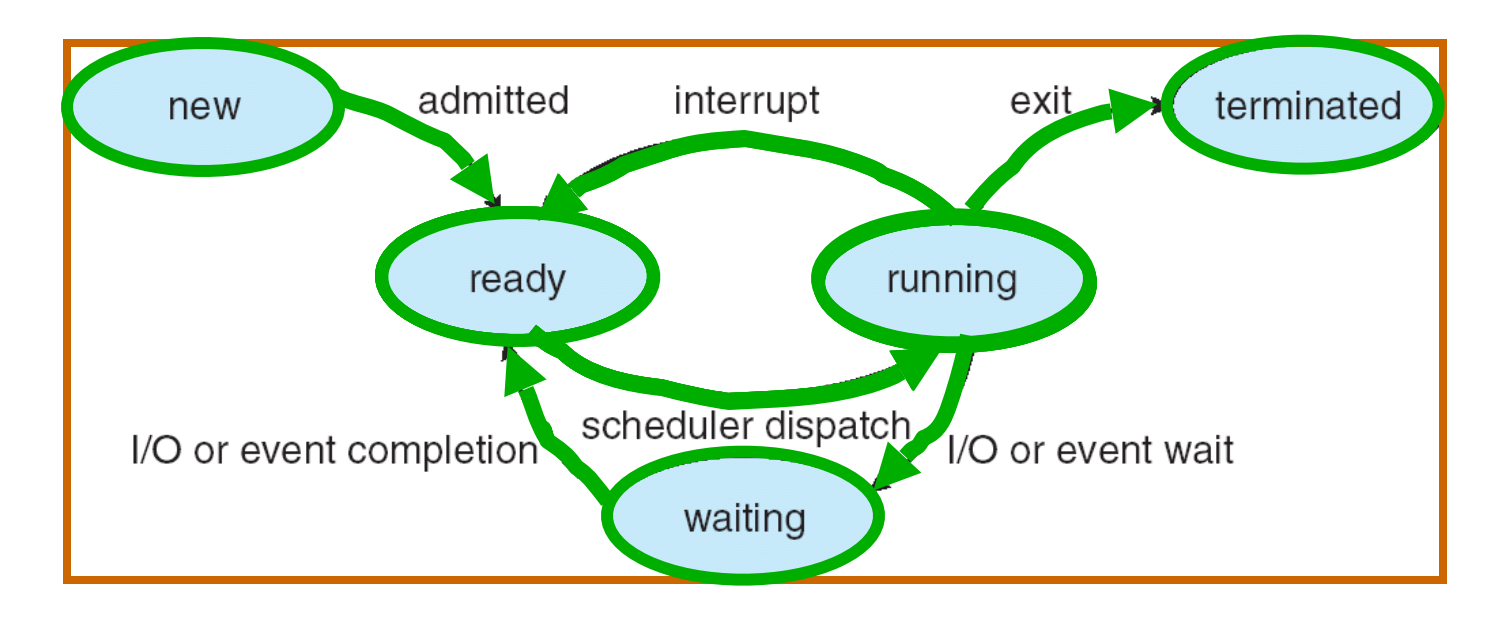

- As a process executes, it changes state:
	- new: The process is being created
	- ready: The process is waiting to run
	- running: Instructions are being executed
	- waiting: Process waiting for some event to occur
	- terminated: The process has finished execution

## **Discussion**

- Process is an *instance* of an *executing* program
	- The fundamental OS responsibility
	- Each instance has an identity (Process ID) or PID
- Processes do their work by processing and calling file system operations
	- This involves interacting with the Kernel!
	- How do we do that?
- Are their any operations on processes themselves?
	- create (fork) ?
	- terminate (exit) ?
	- sleep (sleep) ?
	- communicate with (e.g. signal)?

#### OS Run-Time Library

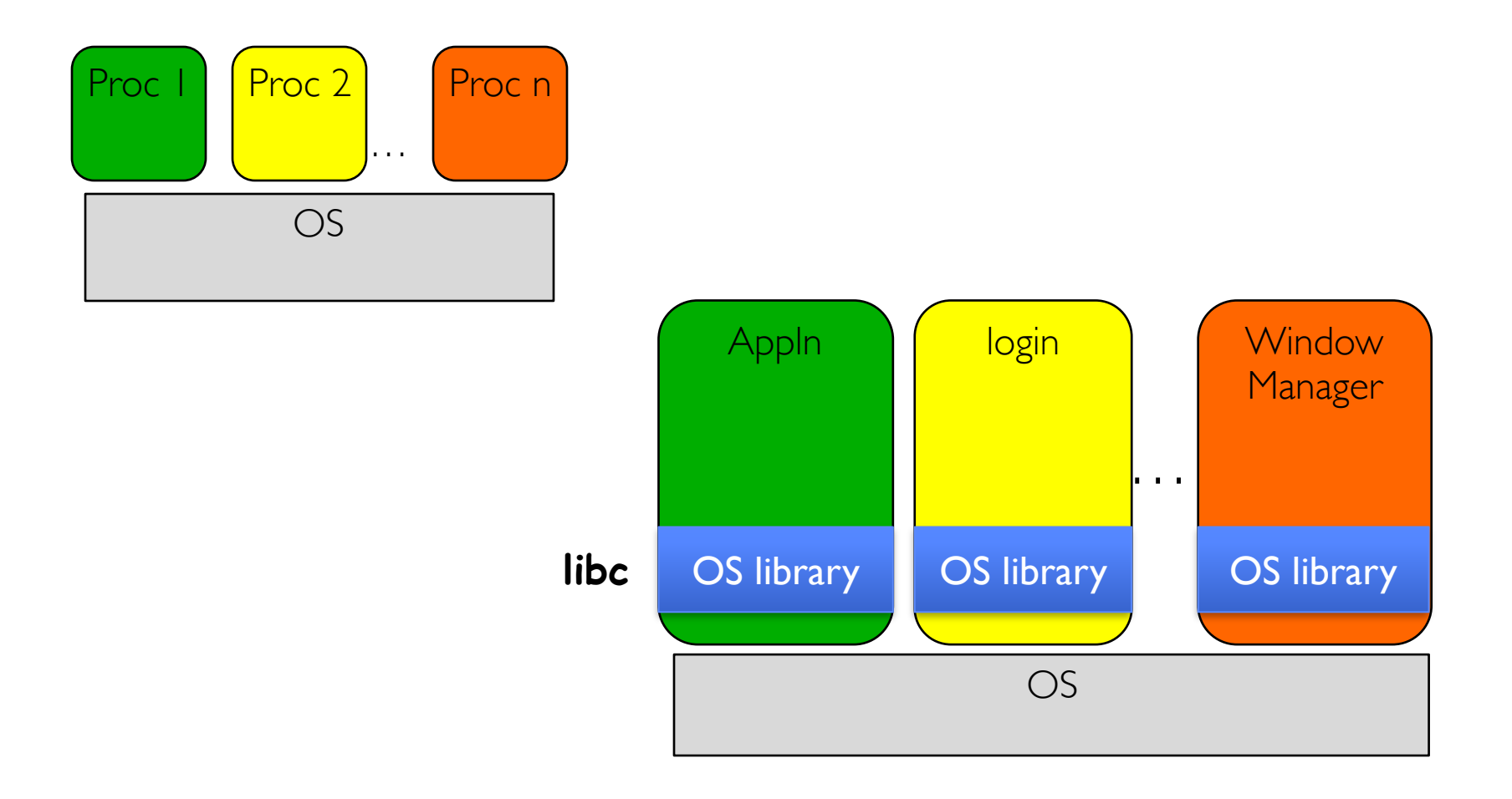

#### 1/30/20 Kubiatowicz CS162 ©UCB Spring 2020 8

#### A Narrow Waist

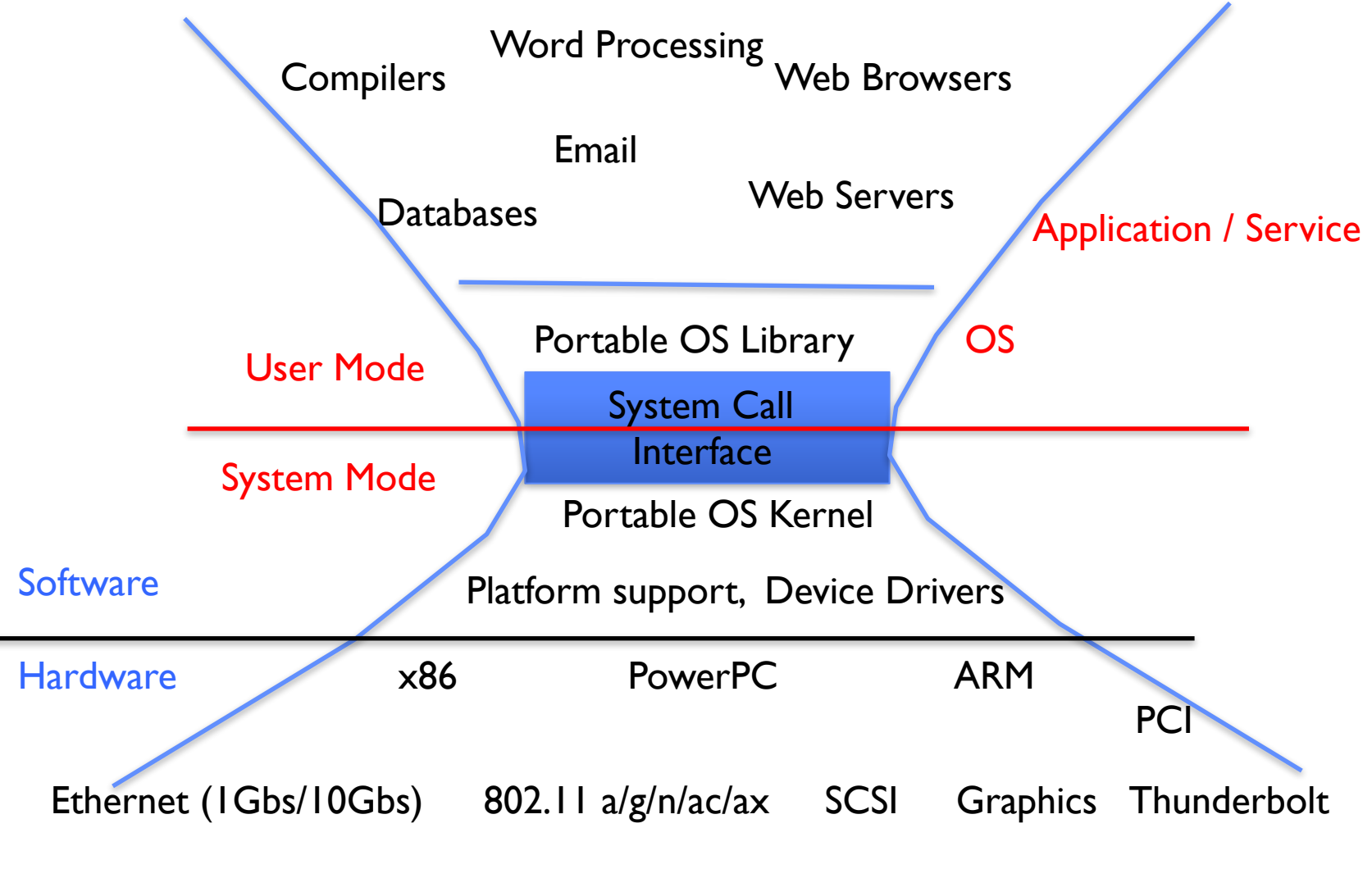

<sup>1/30/20</sup> Kubiatowicz CS162 ©UCB Spring 2020 9

pid.c

```
#include <stdlib.h>
#include <stdio.h>
#include <string.h>
#include <unistd.h>
#include <sys/types.h>
int main(int argc, char *argv[])
{
  pid_t pid = getpid(); /* get current processes PID */
  printf("My pid: %d\n", pid);
  exit(0);
}
                                                ps anyone?
```
#### POSIX/Unix

- Portable Operating System Interface [X?]
- Defines "Unix", derived from AT&T Unix
	- Created to bring order to many Unix-derived OSs
- Interface for application programmers (mostly)

#### System Calls

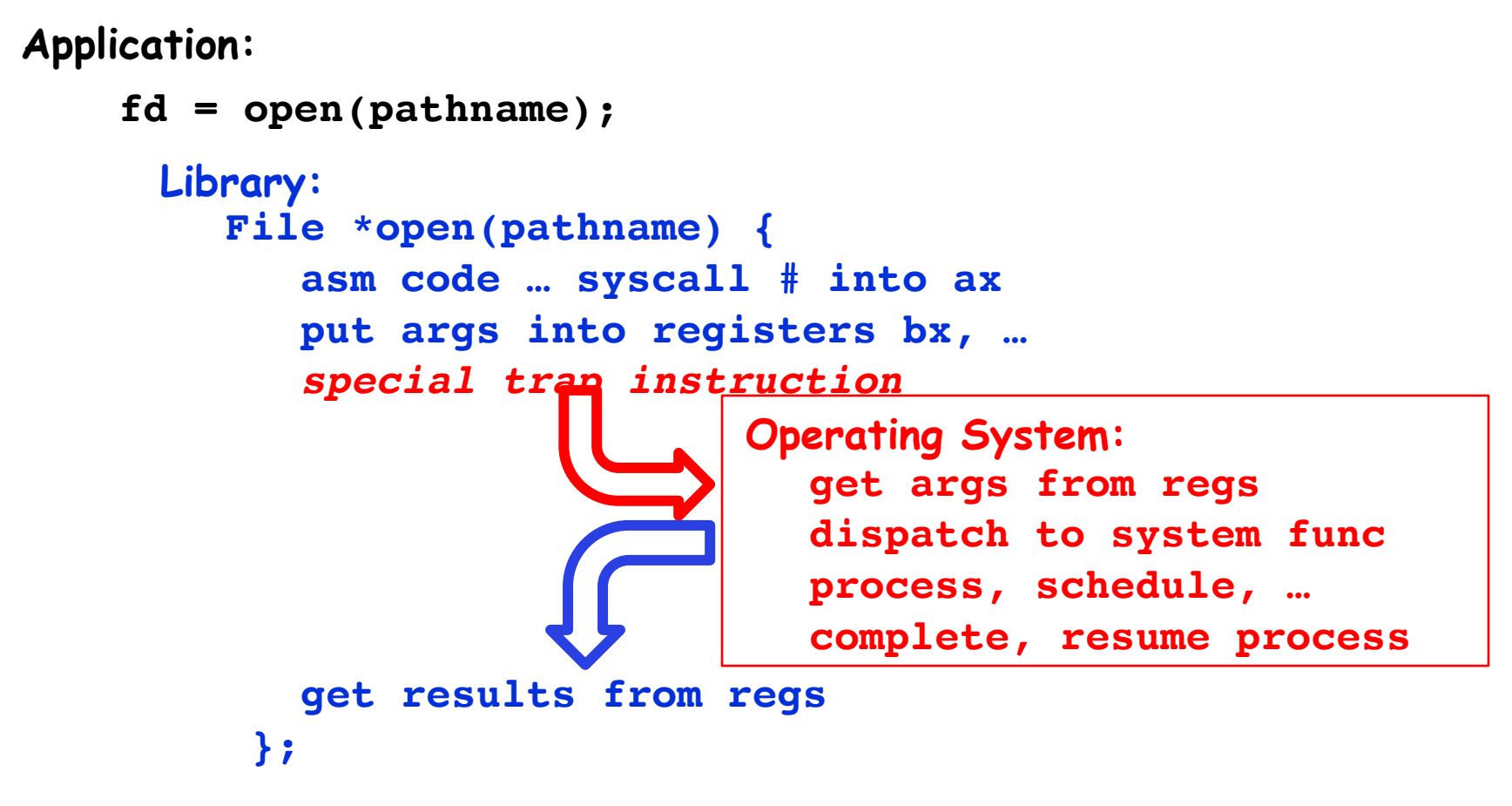

**Continue with results**

**Pintos: userprog/syscall.c, lib/user/syscall.c**

1/30/20 Kubiatowicz CS162 ©UCB Spring 2020 12

# SYSCALLs (of over 300)

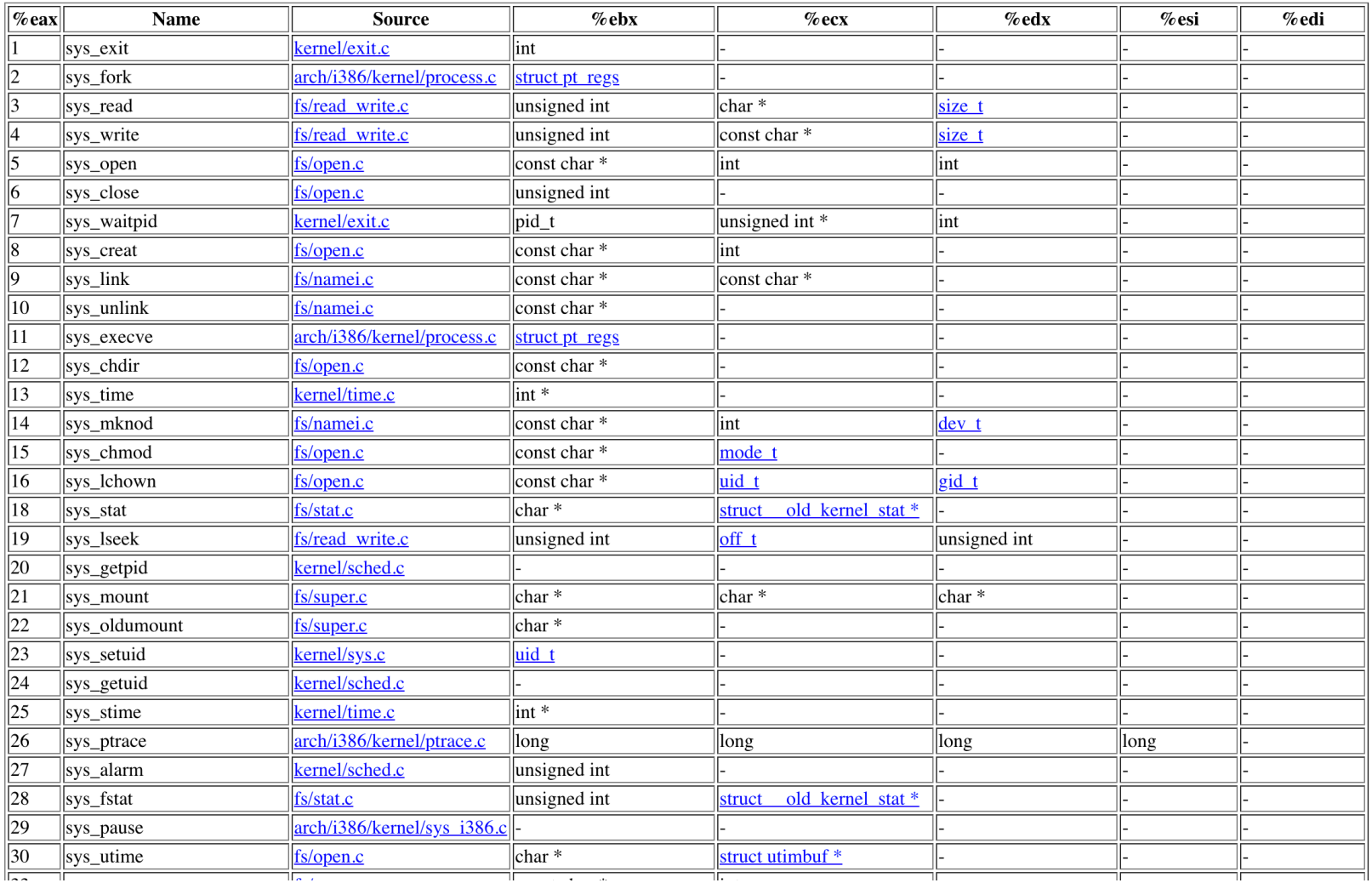

#### **Pintos: syscall-nr.h**

#### 1/30/20 Kubiatowicz CS162 ©UCB Spring 2020 13

## Recall: Kernel System Call Handler

• Locate arguments

– In registers or on user(!) stack

- Copy arguments
	- From user memory into kernel memory
	- Protect kernel from malicious code evading checks
- Validate arguments
	- Protect kernel from errors in user code
- Copy results back
	- into user memory

#### Process Management

- exit terminate a process
- $fork$  copy the current process
- **exec** change the *program* being run by the current process
- wait wait for a process to finish
- kill send a *signal* (interrupt-like notification) to another process
- sigaction set handlers for signals

#### Process Management

- exit terminate a process
- **• fork** copy the current process
- **exec** change the *program* being run by the current process
- wait wait for a process to finish
- kill send a *signal* (interrupt-like notification) to another process
- sigaction set handlers for signals

# Creating Processes

- pid\_t fork(); -- copy the current process
	- This means everything!
	- New process has different pid
- Return value from fork(): pid (like an integer)
	- $–$  When  $> 0$ :
		- » Running in (original) Parent process
		- » return value is pid of new child
	- $-$  When  $= 0$ :
		- » Running in new Child process
	- $-$  When  $< 0$ :
		- » Error! Must handle somehow
		- » Running in original process
- If no error: State of original process duplicated in *both* Parent and Child!
	- Address Space (Memory), File Descriptors (covered later), etc…
	- Not as bad as it seems really only copy page table [more later]

#### fork1.c

```
#include <stdlib.h>
#include <stdio.h>
#include <unistd.h>
#include <sys/types.h>
int main(int argc, char *argv[]) {
 pid_t cpid, mypid;
  pid_t pid = getpid(); /* get current processes PID 
*/
  printf("Parent pid: %d\n", pid);
  cpid = fork();
  if (cpid > 0) { /* Parent Process */
    mypid = getpid();
    printf("[%d] parent of [%d]\n", mypid, cpid);
  } else if (cpid == 0) { /* Child Process */
    mypid = getpid();
    printf("[%d] child\n", mypid);
  } else {
    perror("Fork failed");
   }
}
```
#### fork1.c

```
#include <stdlib.h>
#include <stdio.h>
#include <unistd.h>
#include <sys/types.h>
int main(int argc, char *argv[]) {
 pid_t cpid, mypid;
  pid_t pid = getpid(); /* get current processes PID 
*/
  printf("Parent pid: %d\n", pid);
  cpid = fork();
  if (cpid > 0) { /* Parent Process */
    mypid = getpid();
    printf("[%d] parent of [%d]\n", mypid, cpid);
  } else if (cpid == 0) { /* Child Process */
    mypid = getpid();
    printf("[%d] child\n", mypid);
  } else {
    perror("Fork failed");
   }
}
```
#### fork1.c

```
#include <stdlib.h>
#include <stdio.h>
#include <unistd.h>
#include <sys/types.h>
int main(int argc, char *argv[]) {
 pid_t cpid, mypid;
  pid_t pid = getpid(); /* get current processes PID 
*/
  printf("Parent pid: %d\n", pid);
  cpid = fork();
  if (cpid > 0) { /* Parent Process */
    mypid = getpid();
    printf("[%d] parent of [%d]\n", mypid, cpid);
  } else if (cpid == 0) { /* Child Process */
    mypid = getpid();
    printf("[%d] child\n", mypid);
  } else {
    perror("Fork failed");
   }
}
```
fork\_race.c

```
int i;
cpid = fork();
if (cpid > 0) {
  for (i = 0; i < 10; i++) {
     printf("Parent: %d\n", i);
     // sleep(1);
   }
} else if (cpid == 0) {
  for (i = 0; i > -10; i--) {
     printf("Child: %d\n", i);
     // sleep(1);
   }
}
```
- What does this print?
- Would adding the calls to sleep matter?

Fork "race"

```
int i;
cpid = fork();
if (cpid > 0) {
  for (i = 0; i < 10; i++) {
     printf("Parent: %d\n", i);
     // sleep(1);
   }
} else if (cpid == 0) {
  for (i = 0; i > -10; i--) {
     printf("Child: %d\n", i);
     // sleep(1);
   }
}
```
**Child Child Parent Parent Parent Time** 

- $fork$  copy the current process
- exec change the *program* being run by the current process
- **wait** wait for a process to finish
- kill send a *signal* (interrupt-like notification) to another process
- sigaction set handlers for signals

#### fork2.c – parent waits for child to finish

```
int status;
pid_t tcpid;
…
cpid = fork();
if (cpid > 0) { /* Parent Process */
  mypid = getpid();
  printf("[%d] parent of [%d]\n", mypid, cpid);
   tcpid = wait(&status);
  printf("[%d] bye %d(%d)\n", mypid, tcpid, 
status);
} else if (cpid == 0) { /* Child Process */
  mypid = getpid();
  printf("[%d] child\n", mypid);
   exit(42);
}
```
**…**

- $fork$  copy the current process
- **exec** change the *program* being run by the current process
- wait wait for a process to finish
- **kill** send a *signal* (interrupt-like notification) to another process
- sigaction set handlers for signals

#### Process Management

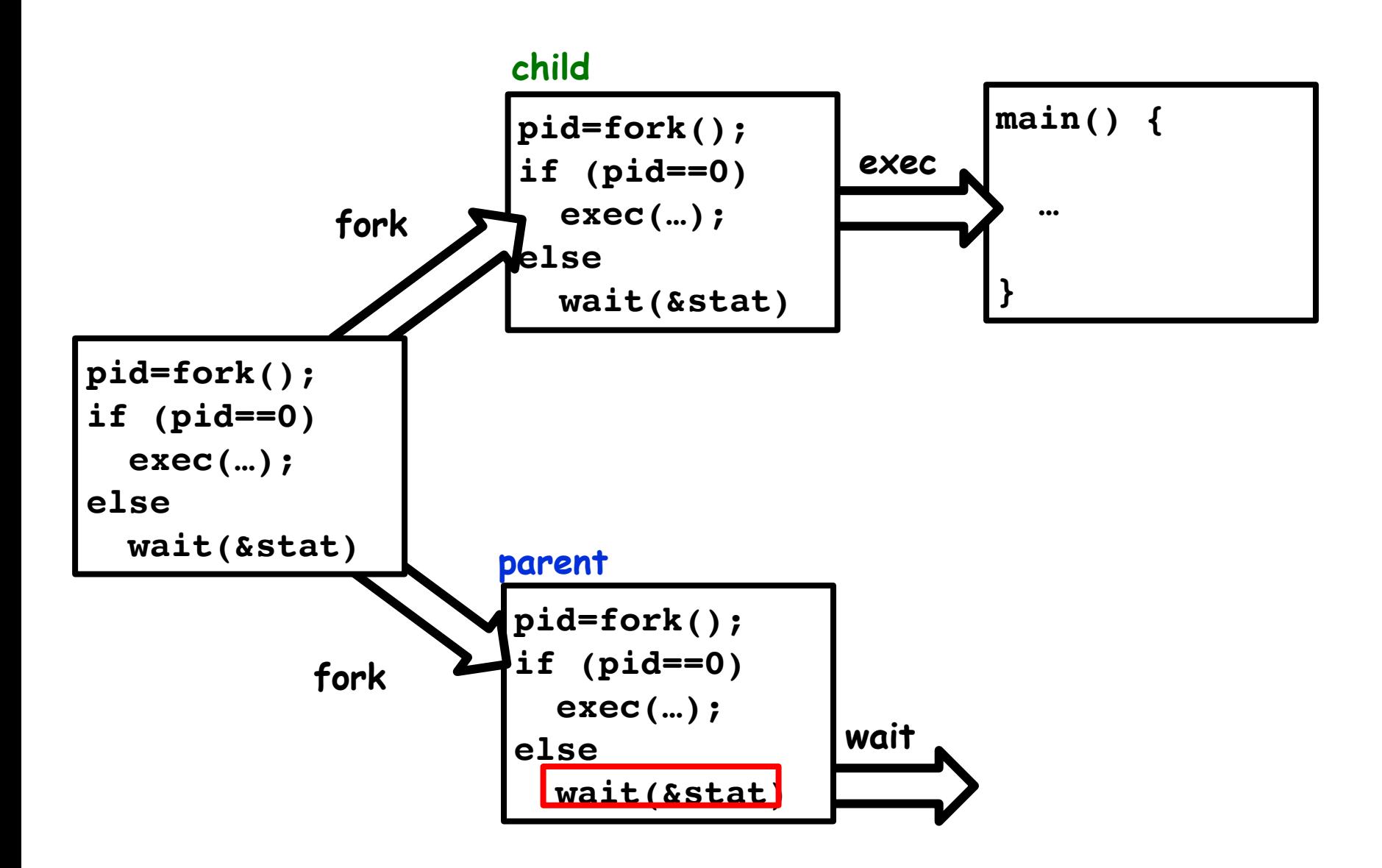

#### fork3.c

```
…
cpid = fork();
if (cpid > 0) { /* Parent Process */
  tcpid = wait(&status);
} else if (cpid == 0) { /* Child Process */
  char *args[] = {"ls", "-l", NULL};
  execv("/bin/ls", args);
   /* execv doesn't return when it works.
     So, if we got here, it failed! */
  perror("execv");
  exit(1);
}
```
**…**

#### Shell

- A shell is a job control system
	- Allows programmer to create and manage a set of programs to do some task
	- Windows, MacOS, Linux all have shells
- Example: to compile a C program cc –c sourcefile1.c cc –c sourcefile2.c ln –o program sourcefile1.o sourcefile2.o

./program

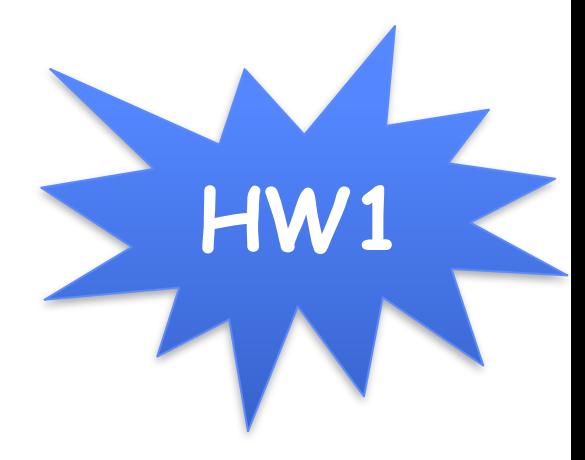

#### Process Management

- for $k$  copy the current process
- **exec** change the *program* being run by the current process
- wait wait for a process to finish
- **kill** send a *signal* (interrupt-like notification) to another process
- **sigaction** set handlers for signals

#### inf\_loop.c

```
#include <stdlib.h>
#include <stdio.h>
#include <sys/types.h>
#include <unistd.h>
#include <signal.h>
void signal_callback_handler(int signum) {
   printf("Caught signal!\n");
   exit(1);
}
int main() {
   struct sigaction sa;
   sa.sa_flags = 0;
   sigemptyset(&sa.sa_mask);
   sa.sa_handler = signal_callback_handler;
   sigaction(SIGINT, &sa, NULL);
   while (1) {}
}
```
## Common POSIX Signals

- SIGINT control-C
- SIGTERM default for kill shell command
- $SIGSTP$  control-Z (default action: stop process)
- SIGKILL, SIGSTOP terminate/stop process  $-$  Can't be changed or disabled with sigaction – Why?

#### Administrivia

- HW0 due today!
- HW1 started?
- Groups assignment
- Any issues?
- A *thread* is a single execution sequence that represents a separately schedulable task
- Protection is an orthogonal concept
	- Can have one or many threads per protection domain
	- Single threaded user program: one thread, one protection domain
	- Multi-threaded user program: multiple threads, sharing same data structures, isolated from other user programs
	- Multi-threaded kernel: multiple threads, sharing kernel data structures, capable of using privileged instructions

#### **Threads Motivation**

- Operating systems need to be able to handle *multiple things at once* (MTAO)
	- processes, interrupts, background system maintenance
- Servers need to handle MTAO
	- Multiple connections handled simultaneously
- Parallel programs need to handle MTAO
	- To achieve better performance
- Programs with user interfaces often need to handle MTAO
	- To achieve user responsiveness while doing computation
- Network and disk bound programs need to handle MTAO
	- To hide network/disk latency
	- Sequence steps in access or communication

## Silly Example for Threads

```
Imagine the following program:
 main() {
      ComputePI("pi.txt");
      PrintClassList("classlist.txt");
  }
```
- What is the behavior here?
	- Program would never print out class list
	- Why? ComputePI would never finish

# Adding Threads

• Version of program with Threads (loose syntax):

```
main() {
    thread_fork(ComputePI, "pi.txt" ));
    thread_fork(PrintClassList, "classlist.txt"));
}
```
- thread fork: Start independent thread running given procedure
- What is the behavior here?
	- Now, you would actually see the class list
	- This *should* behave as if there are two separate CPUs

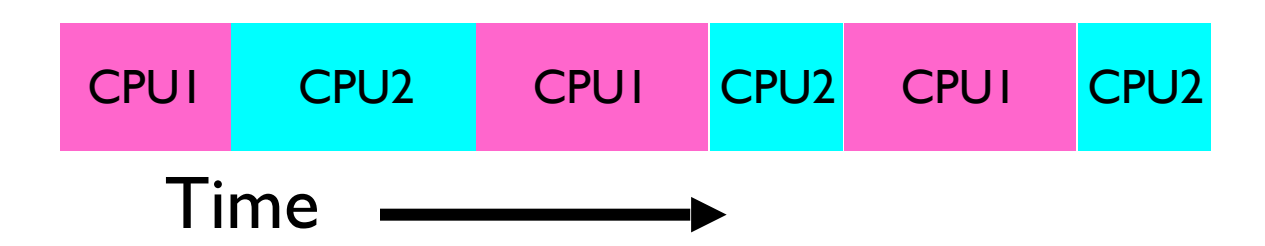
## More Practical Motivation

Back to Jeff Dean's "Numbers everyone should know":

Handle I/O in separate thread, avoid blocking other progress

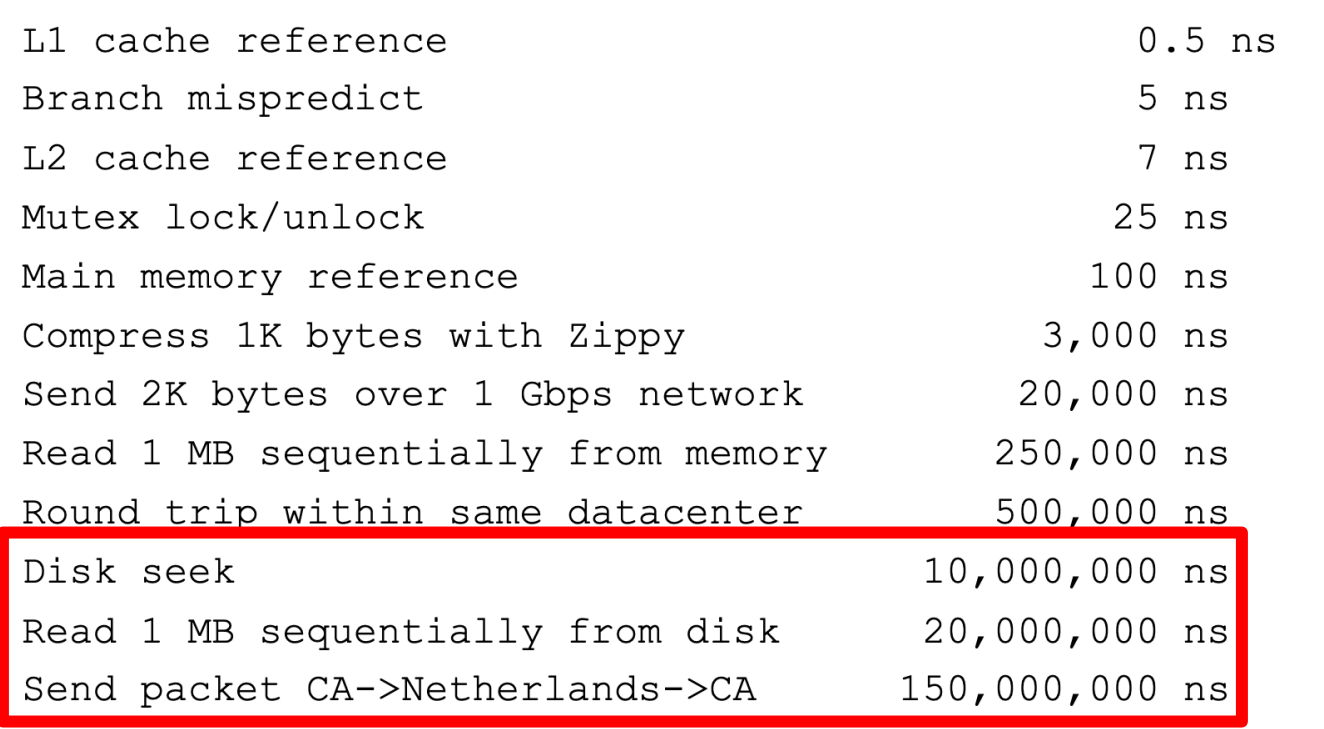

#### 1/30/20 Kubiatowicz CS162 ©UCB Spring 2020 37

# Little Better Example for Threads?

```
Imagine the following program:
  main() {
```

```
 …
     ReadLargeFile("pi.txt");
     RenderUserInterface();
```
- What is the behavior here?
	- Still respond to user input
	- While reading file in the background

**}**

# Voluntarily Giving Up Control

- $IO e.g.$  keypress
- Waiting for a signal from another thread
	- Thread makes system call to *wait*
- Thread executes thread yield()

– Relinquishes CPU but puts calling thread back on ready queue

# Thread State

- State shared by all threads in process/address space – Content of memory (global variables, heap)
	- I/O state (file descriptors, network connections, etc)
- State "private" to each thread
	- Kept in TCB ≡ Thread Control Block
	- CPU registers (including, program counter)
	- Execution stack what is this?
- Execution Stack
	- Parameters, temporary variables
	- Return PCs are kept while called procedures are executing

## Shared vs. Per-Thread State

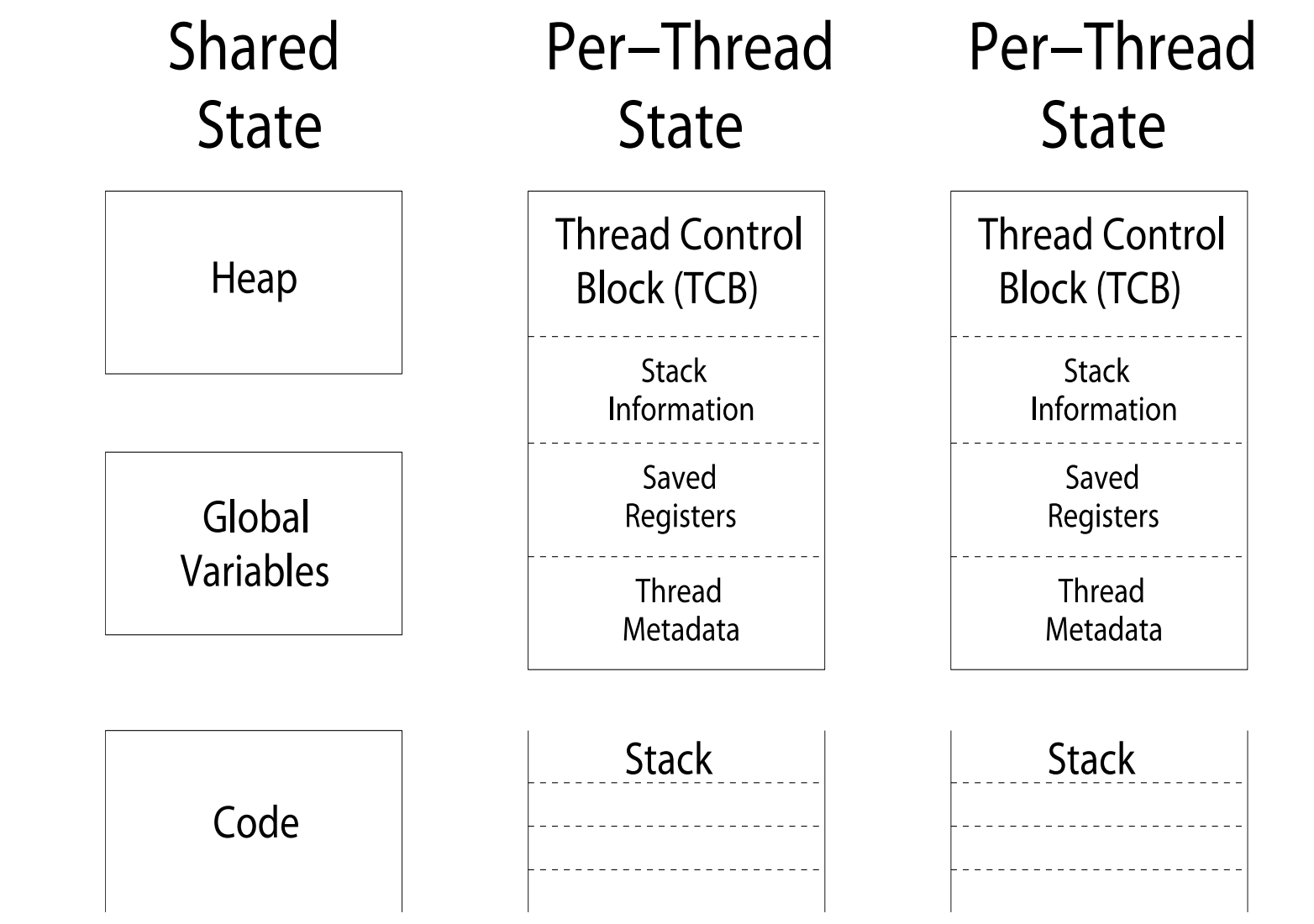

#### 1/30/20 Kubiatowicz CS162 ©UCB Spring 2020 41

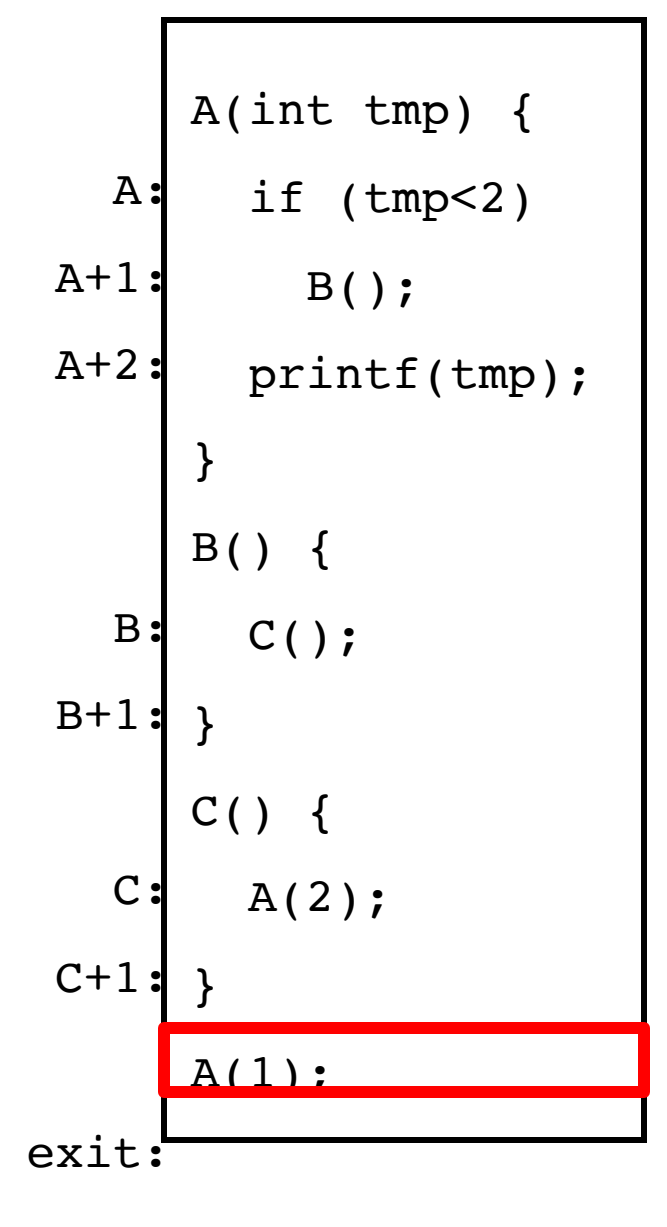

- Stack holds temporary results
- Permits recursive execution
- Crucial to modern languages

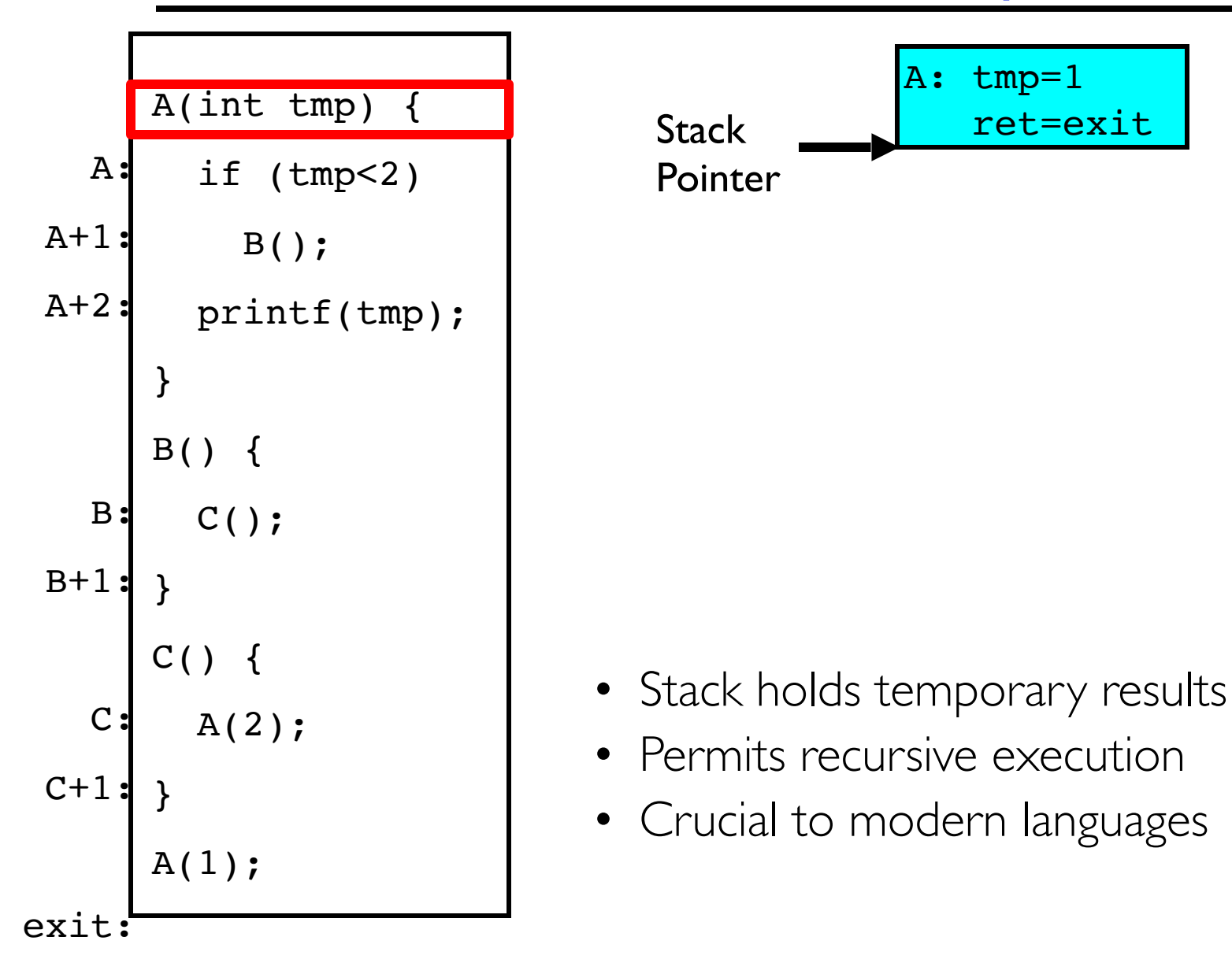

#### 1/30/20 Kubiatowicz CS162 ©UCB Spring 2020 43

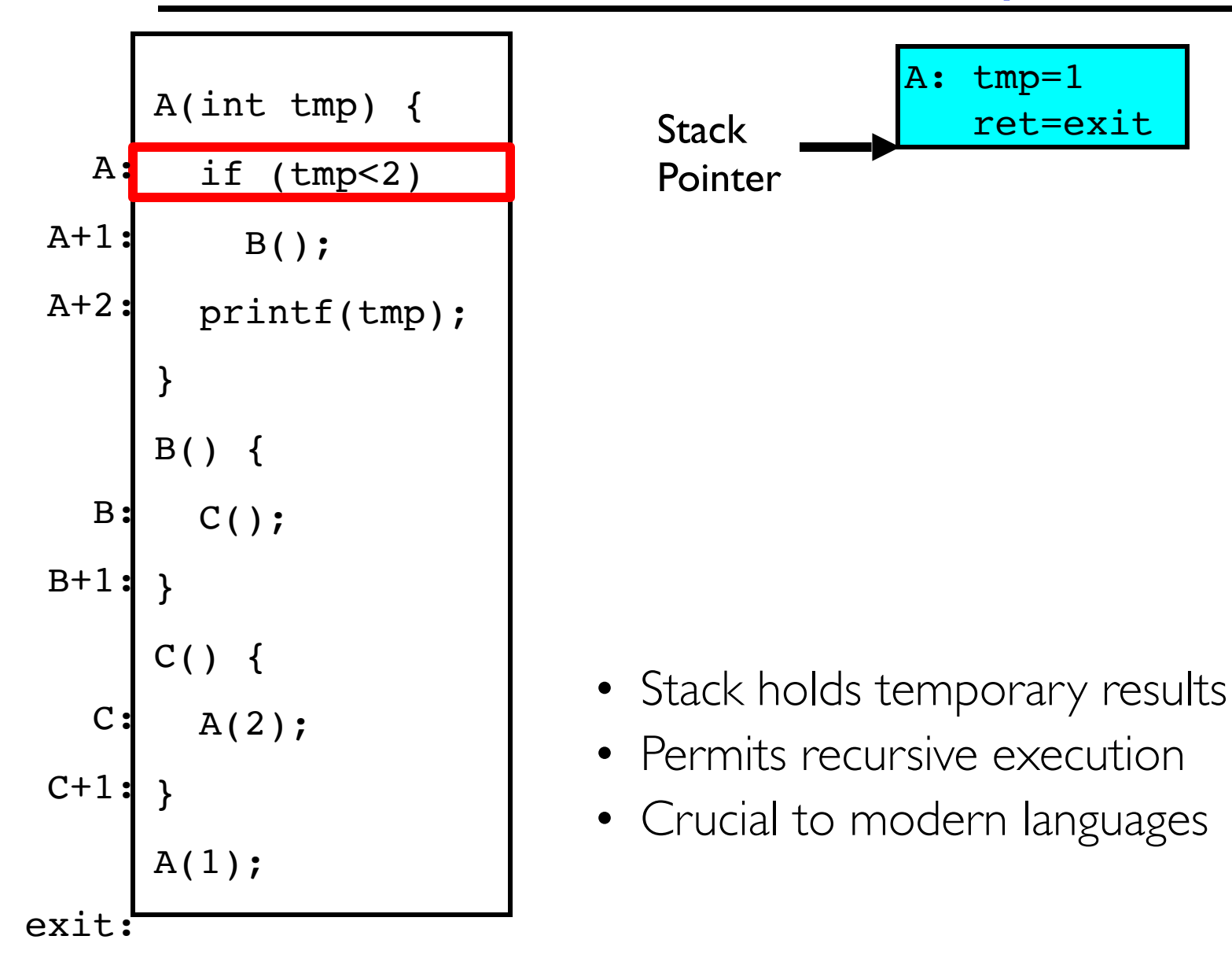

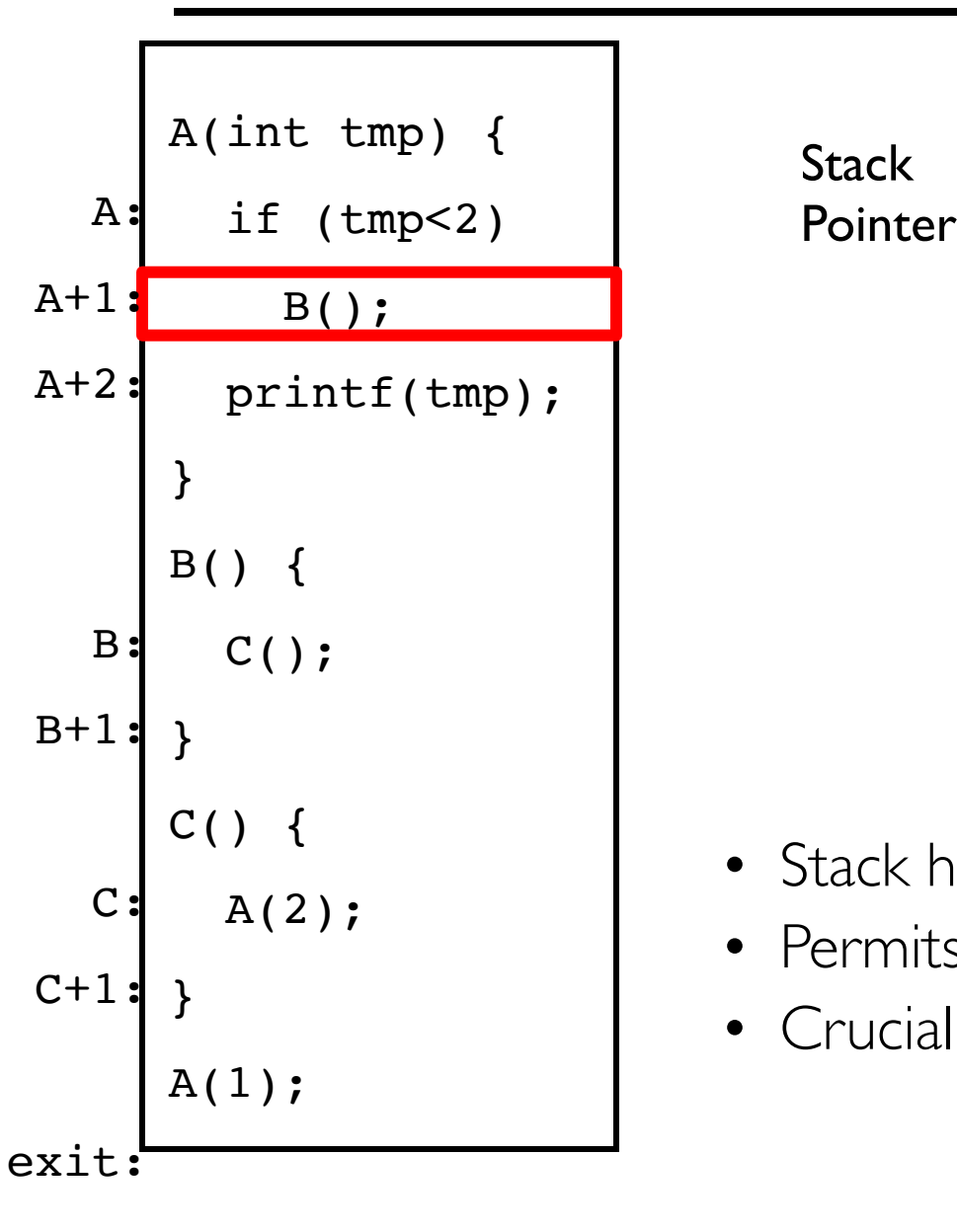

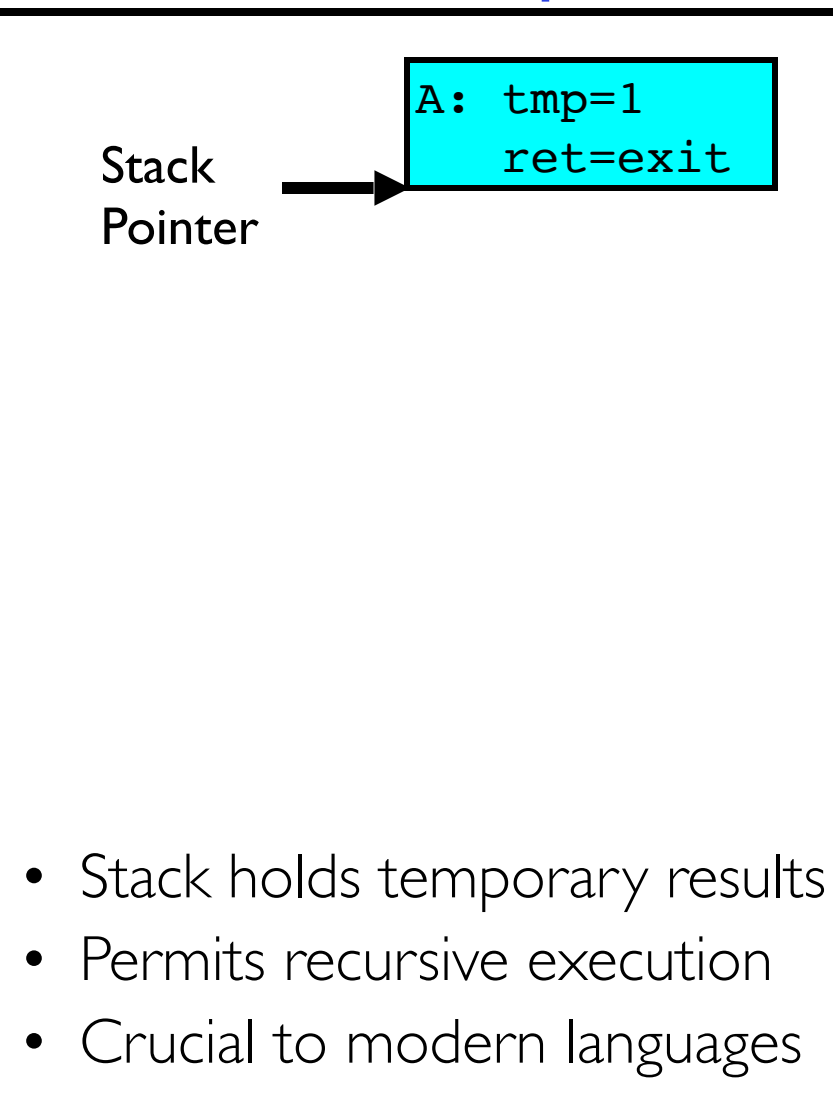

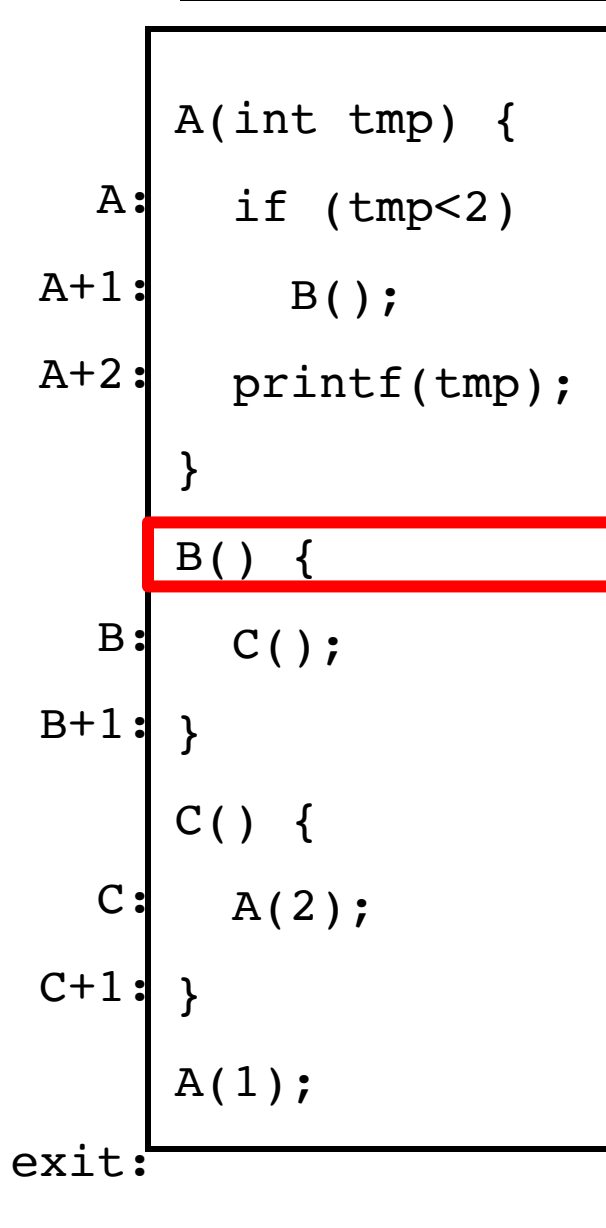

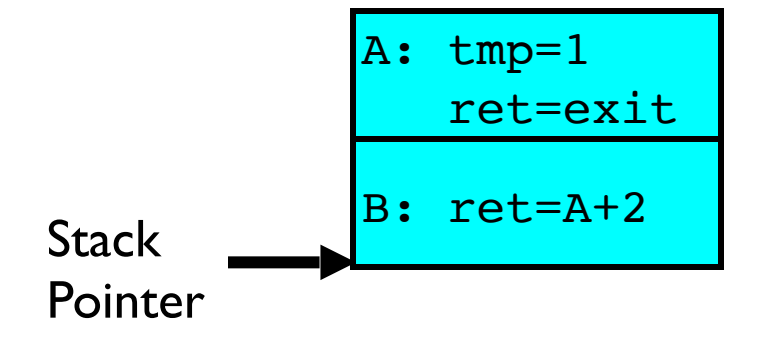

- Stack holds temporary results
- Permits recursive execution
- Crucial to modern languages

A(int tmp) { if  $(tmp<2)$  $B()$ ; printf(tmp); } B() {  $C()$ ; }  $C()$  {  $A(2);$ }  $A(1)$ ; A:  $A+1$ : A+2: B:  $B+1$  $\mathcal{C}$  $C+1$ exit:

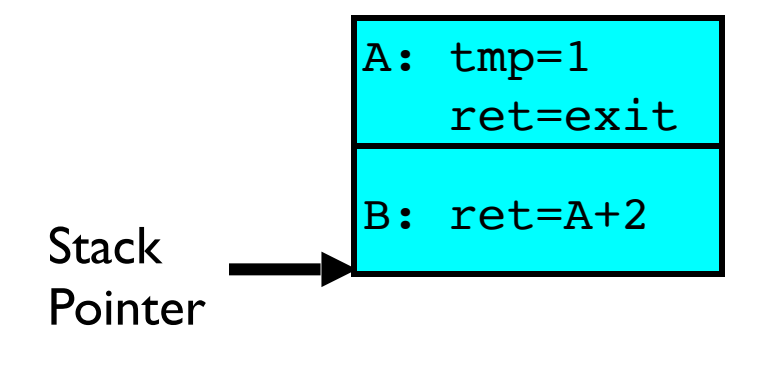

- Stack holds temporary results
- Permits recursive execution
- Crucial to modern languages

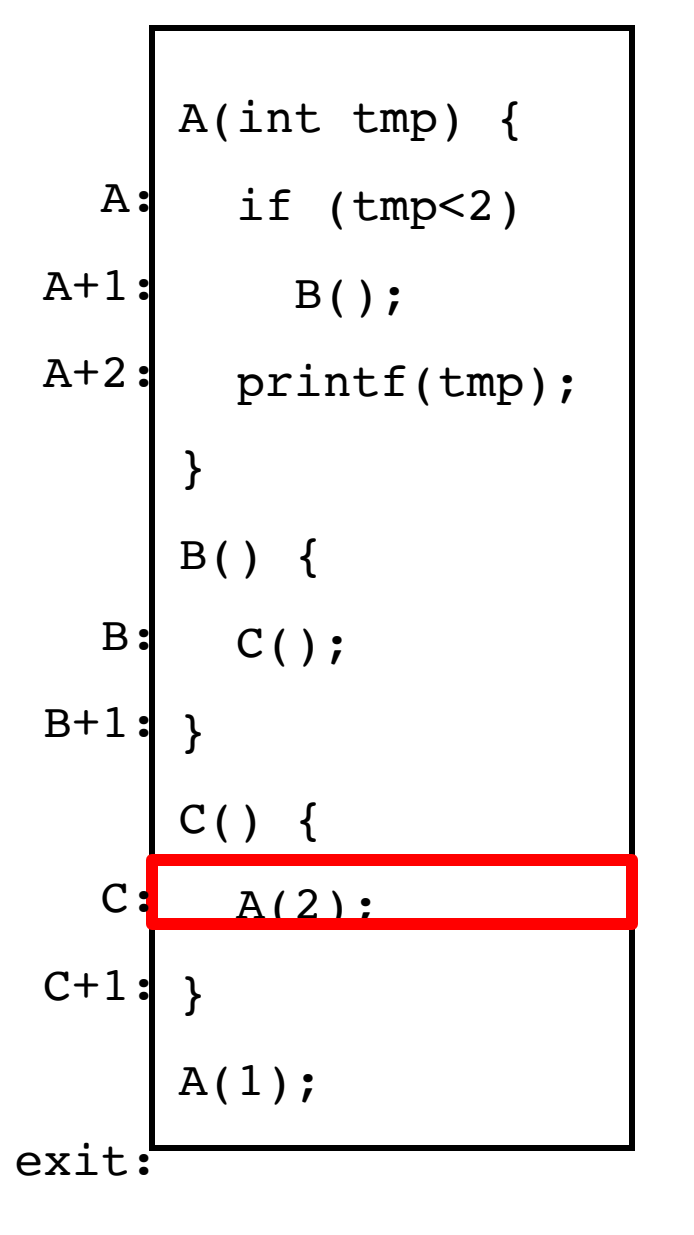

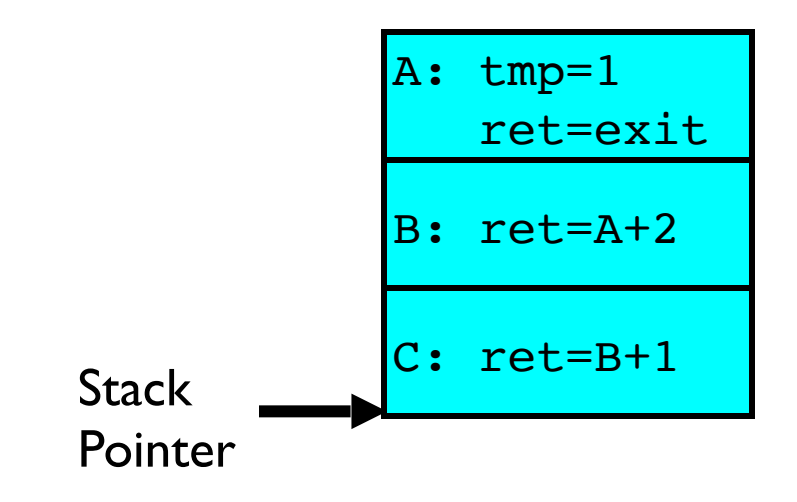

- Stack holds temporary results
- Permits recursive execution
- Crucial to modern languages

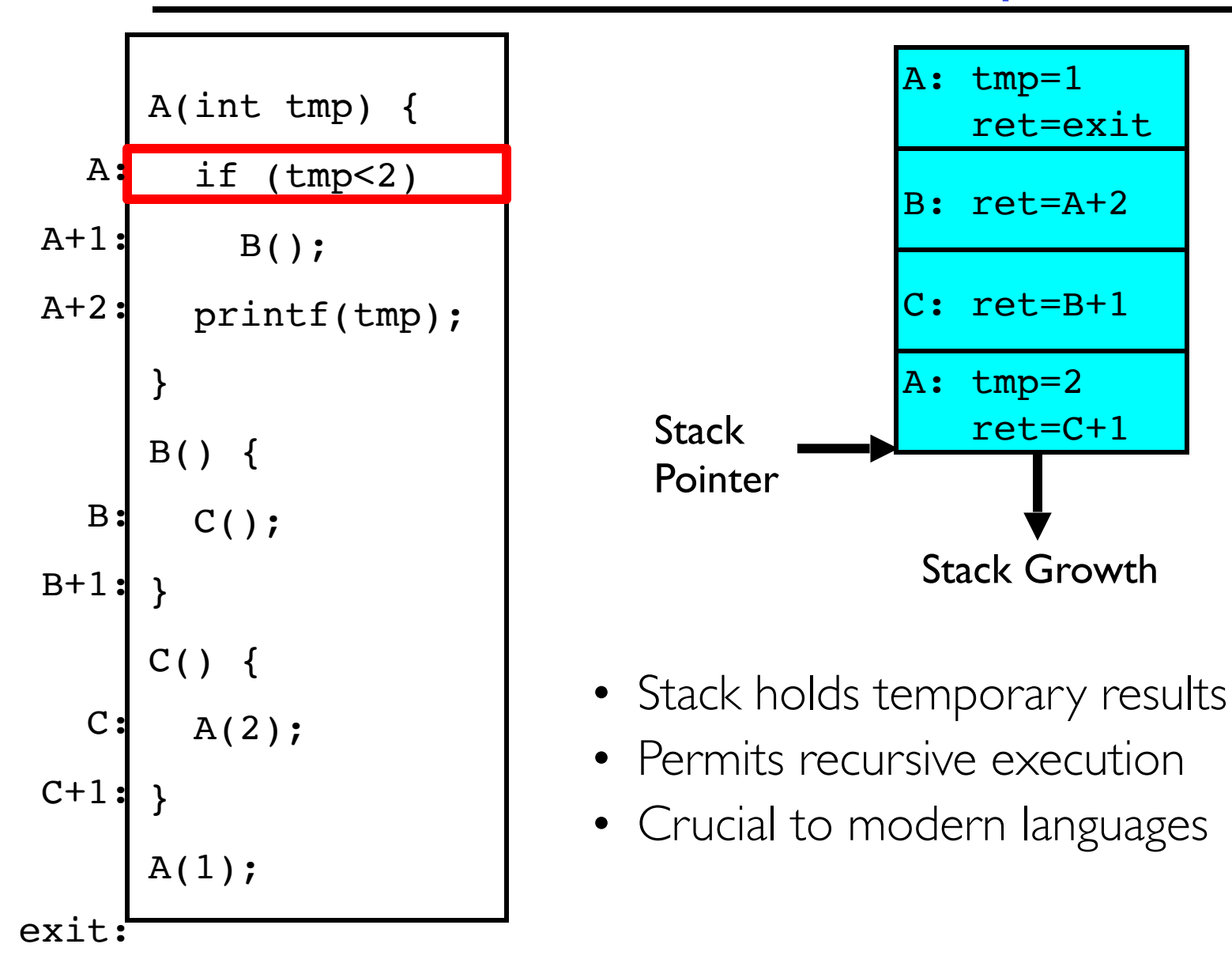

#### 1/30/20 Kubiatowicz CS162 ©UCB Spring 2020 49

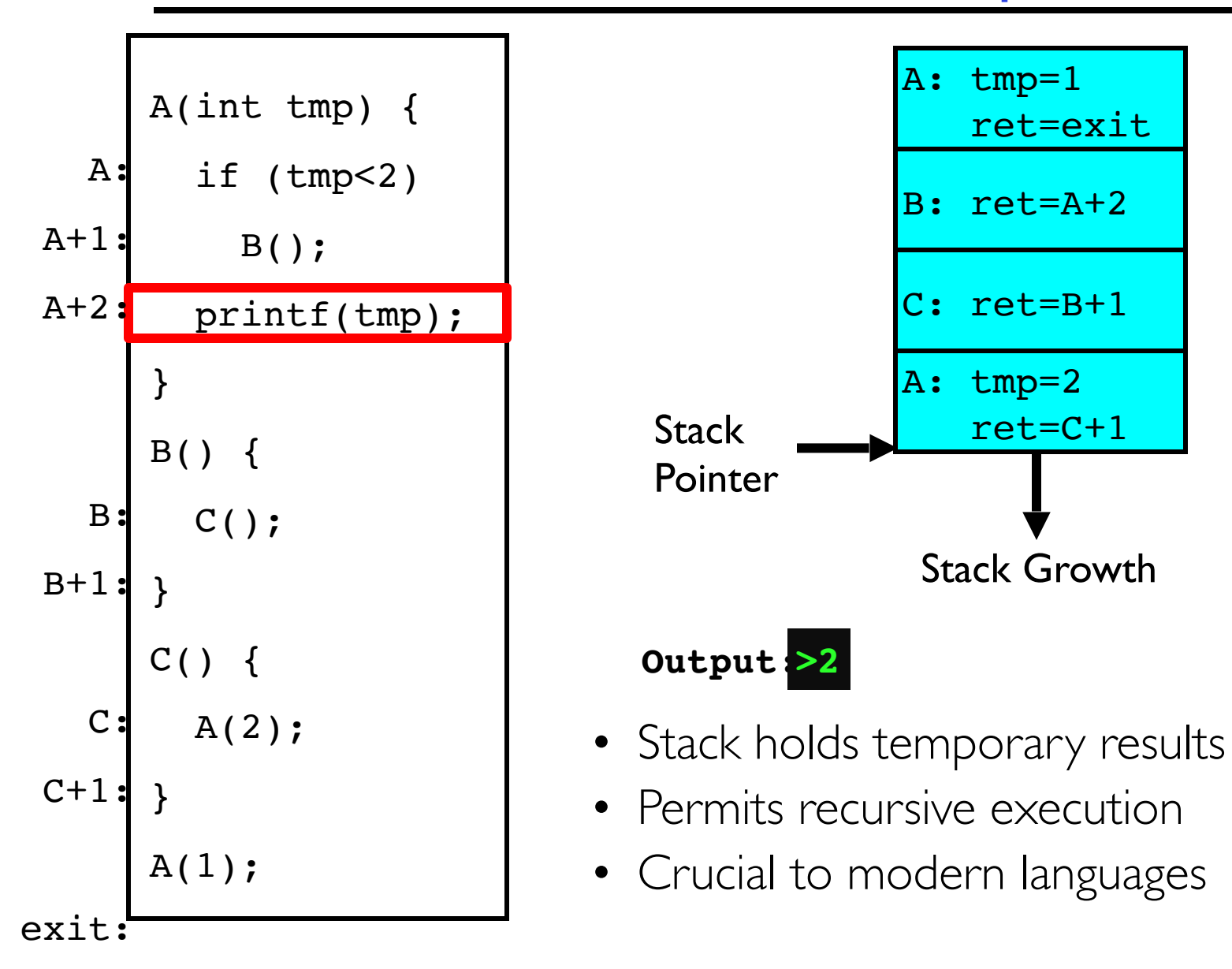

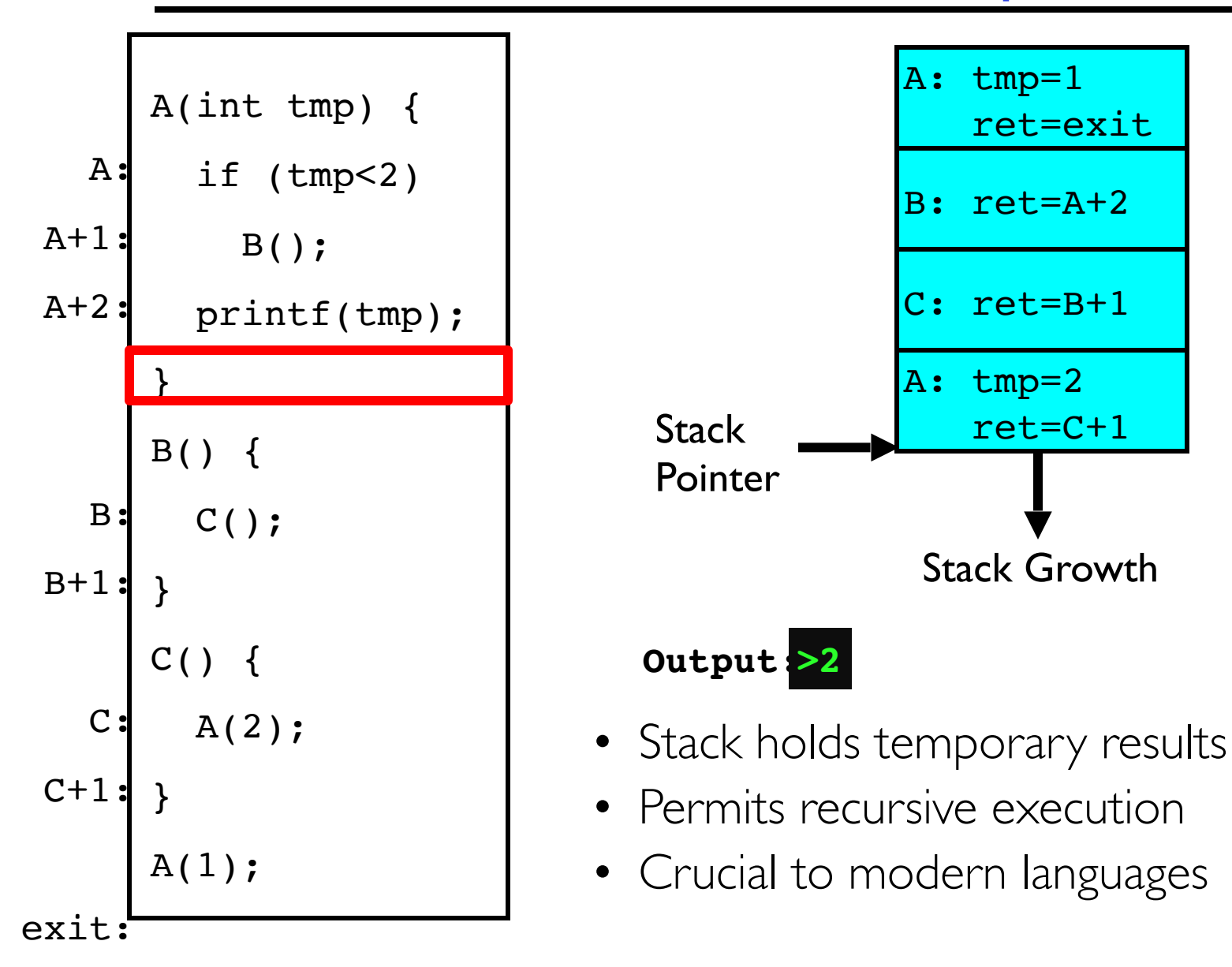

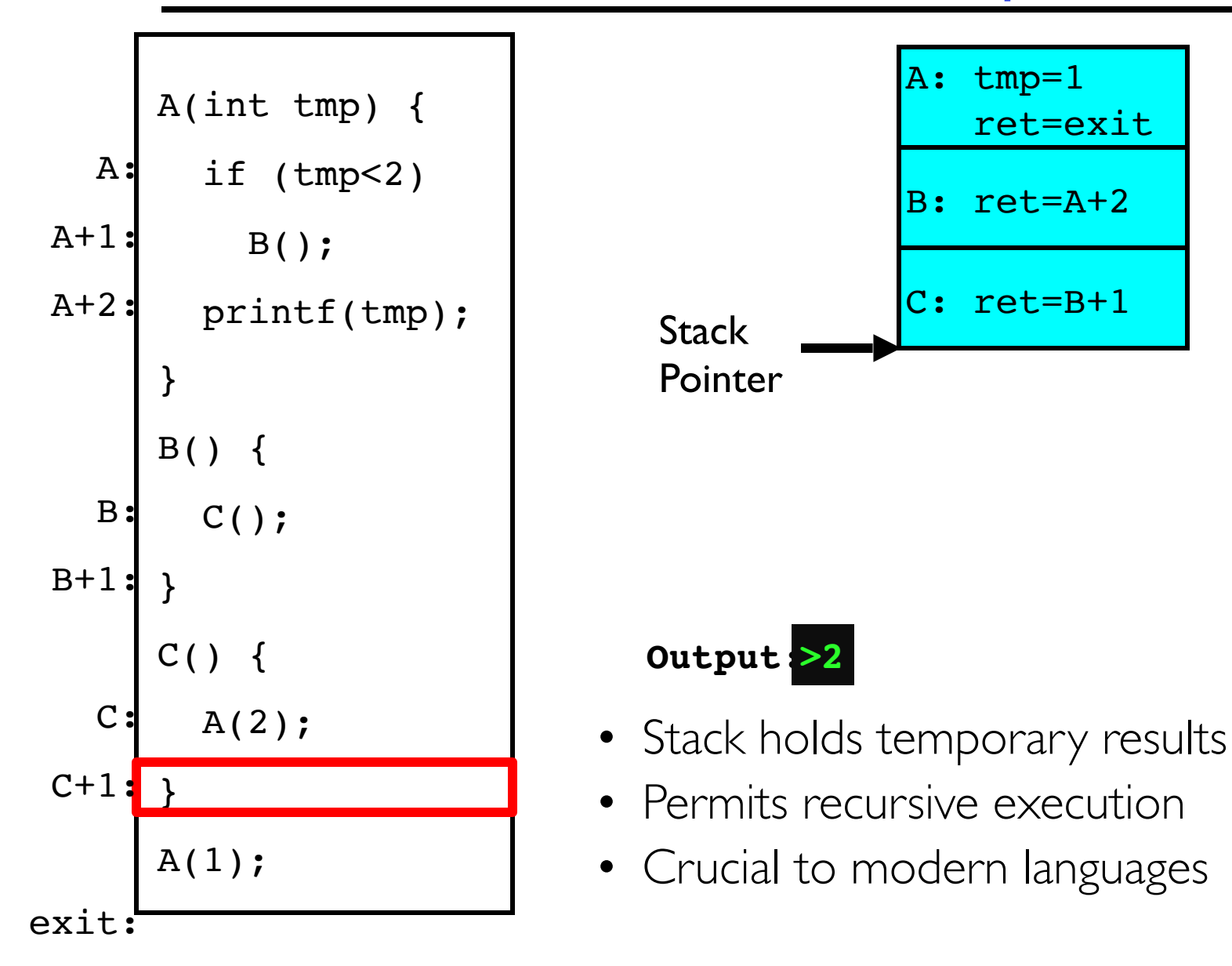

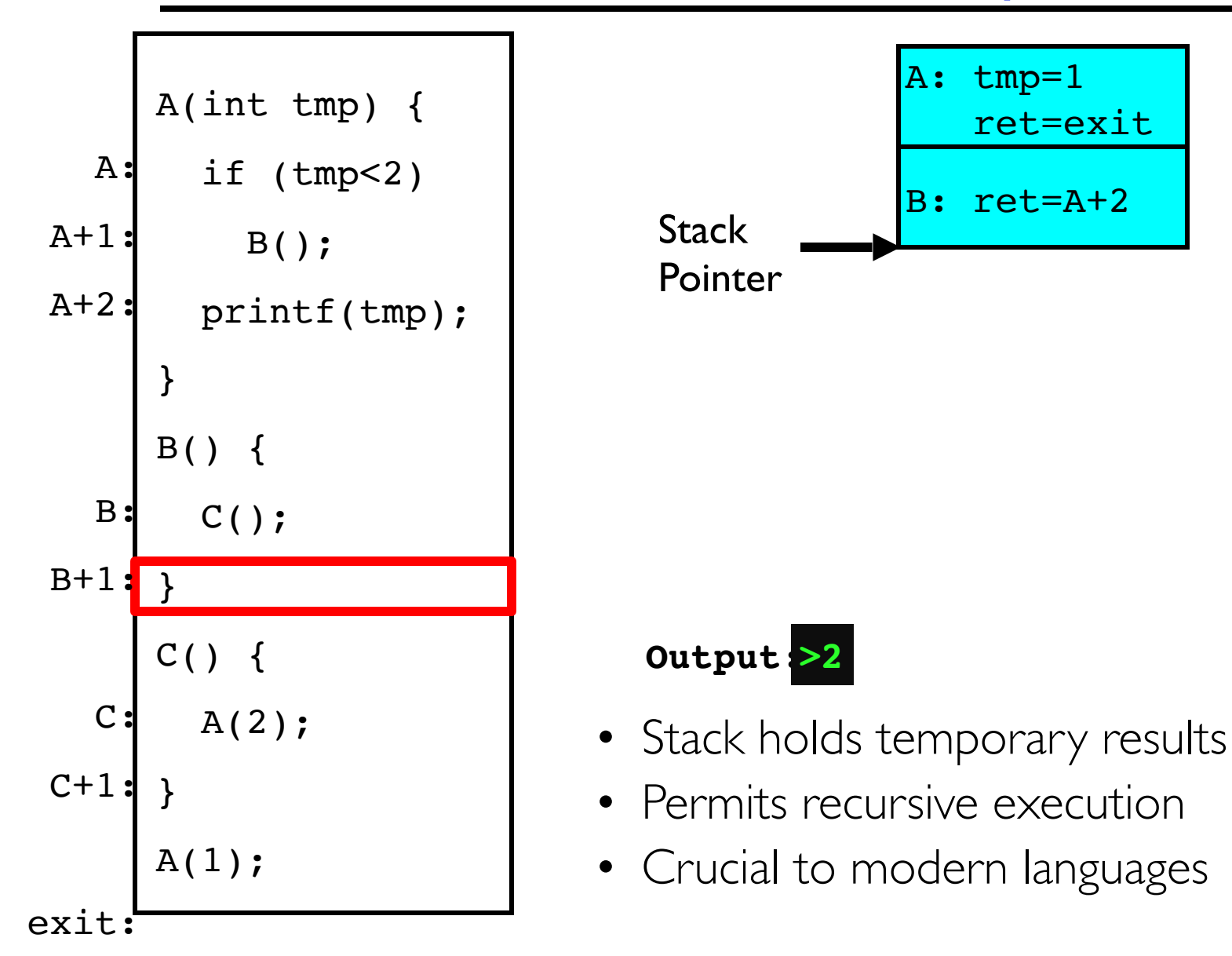

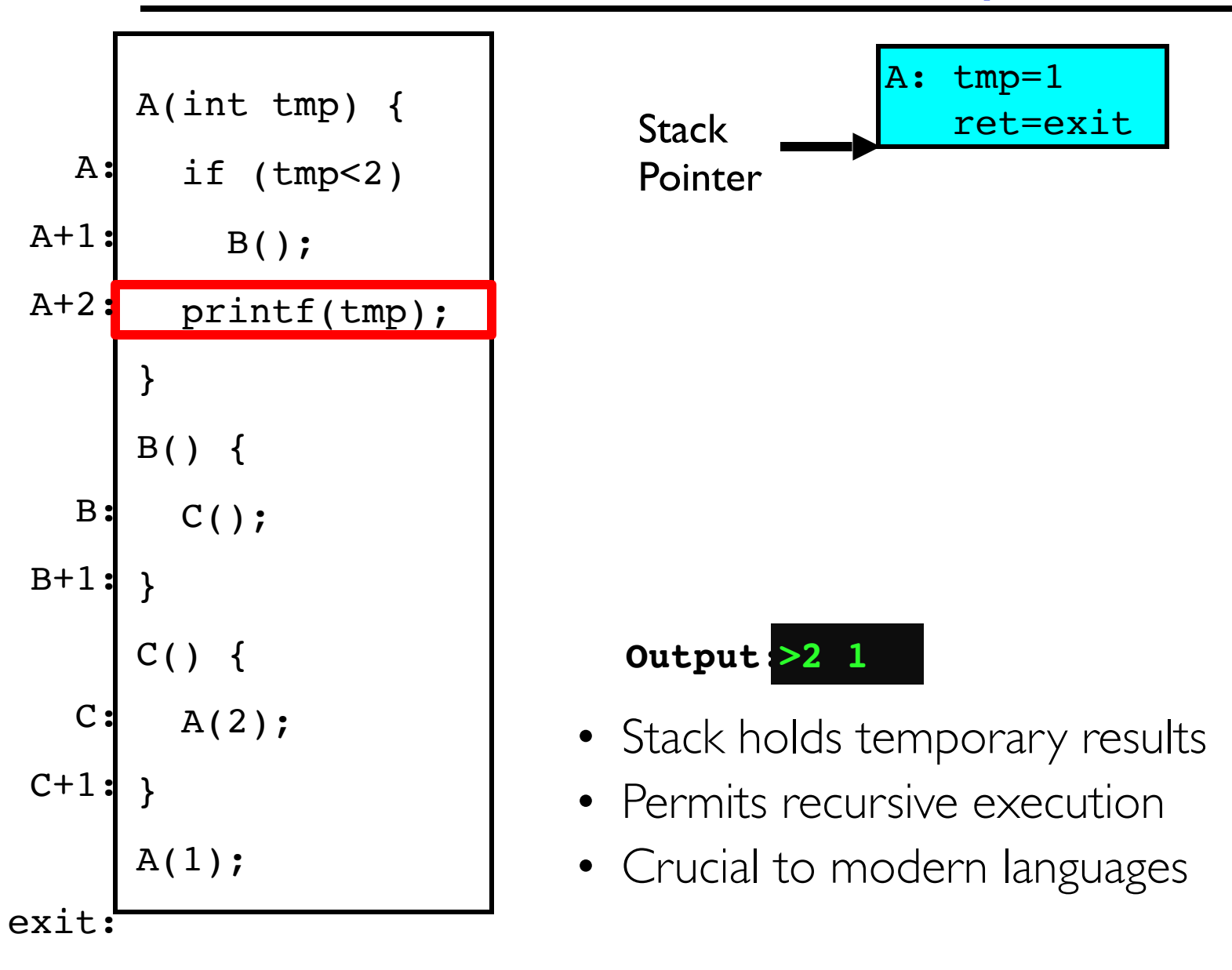

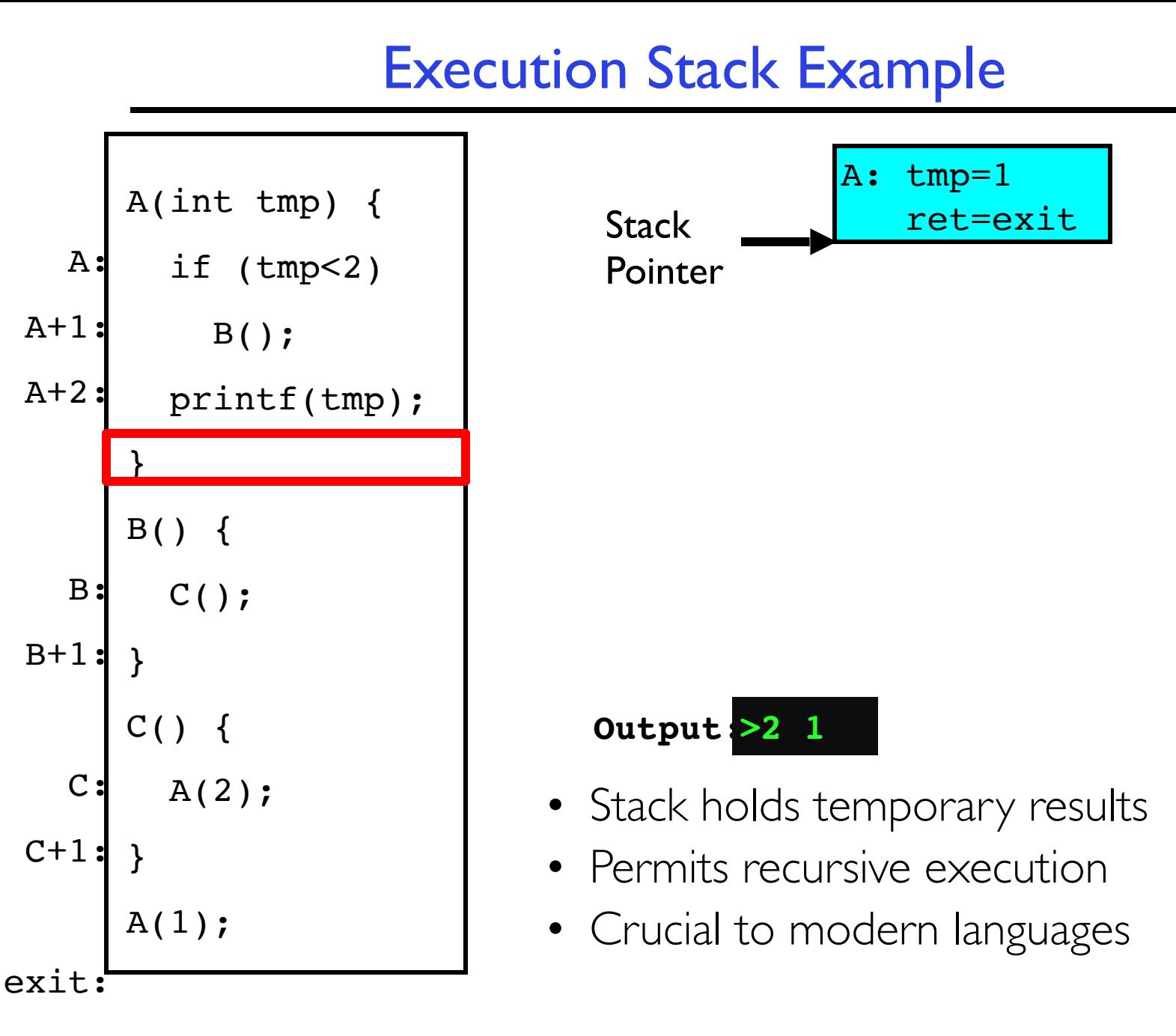

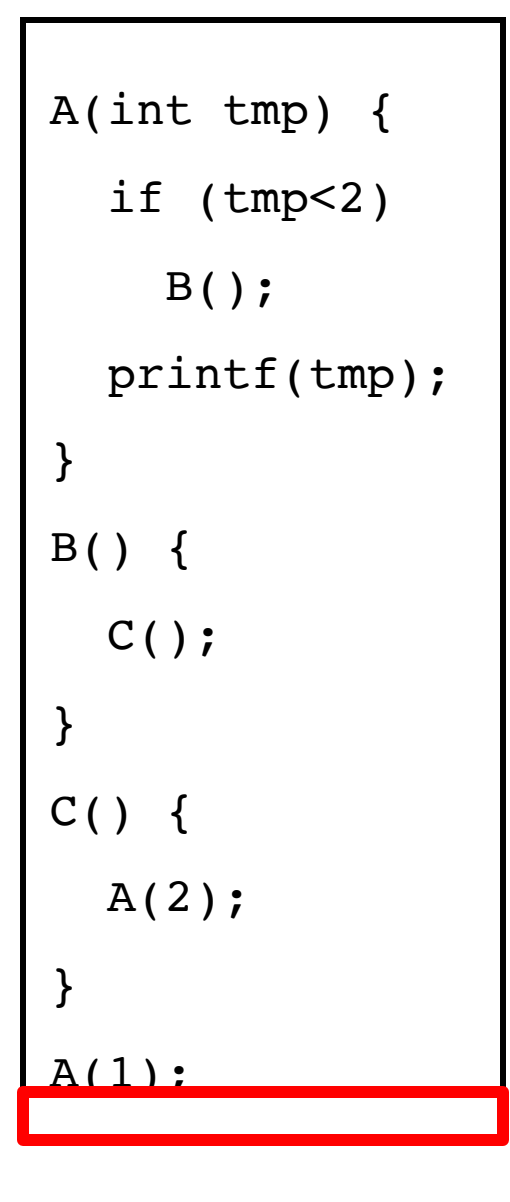

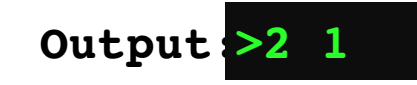

- Stack holds temporary results
- Permits recursive execution
- Crucial to modern languages

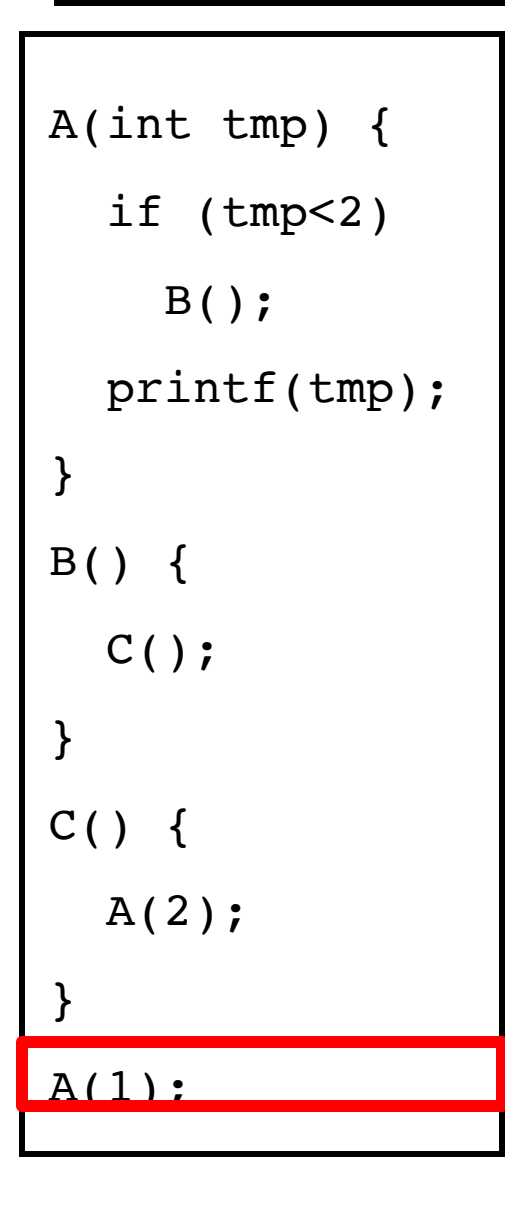

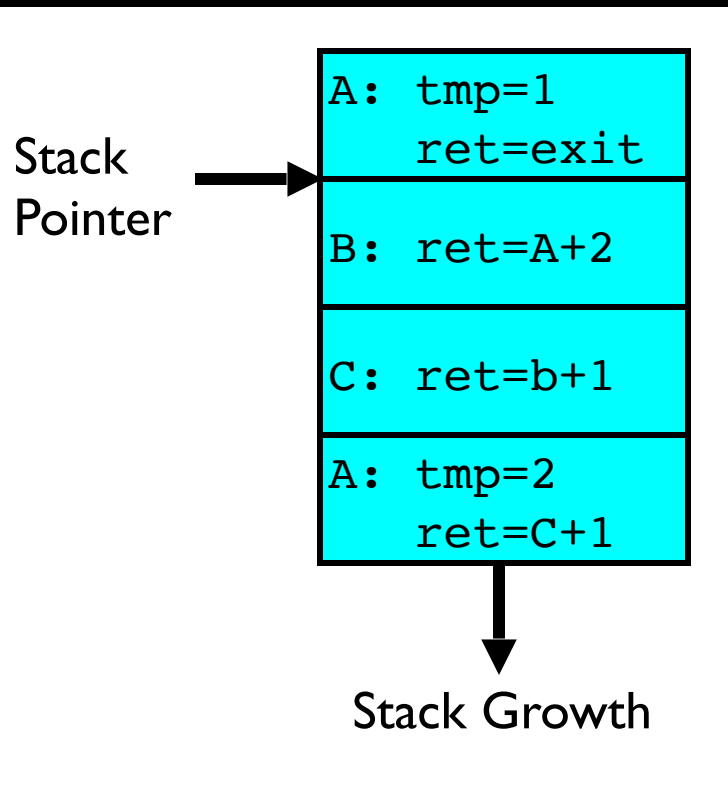

- Stack holds temporary results
- Permits recursive execution
- Crucial to modern languages

# Adding Threads

• Version of program with Threads (loose syntax):

```
main() {
    thread_fork(ReadLargeFile, "pi.txt" );
    thread_fork(RenderUserInterface, "classlist.txt");
}
```
- thread fork: Start independent thread running given procedure
- What is the behavior here?
	- Now, you would actually see the class list
	- This *should* behave as if there are two separate CPUs

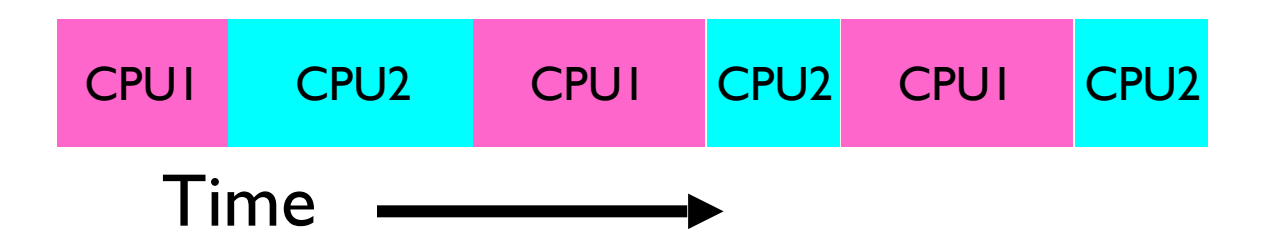

# Memory Footprint: Two-Threads

- If we stopped this program and examined it with a debugger, we would see
	- Two sets of CPU registers
	- Two sets of Stacks
- Questions:
	- How do we position stacks relative to each other?
	- What maximum size should we choose for the stacks?
	- What happens if threads violate this?
	- How might you catch violations?

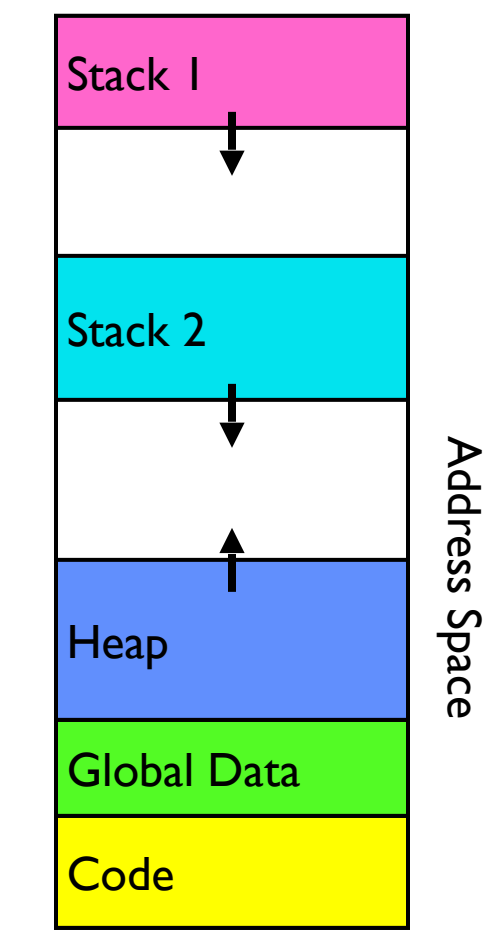

# Actual Thread Operations

• thread fork(func, args)

– Create a new thread to run func(args)

– Pintos: thread\_create

- thread yield()
	- Relinquish processor voluntarily
	- Pintos: thread\_yield

### • thread\_join(thread)

- In parent, wait for forked thread to exit, then return
- Pintos: thread\_join

### • thread\_exit

- Quit thread and clean up, wake up joiner if any
- Pintos: thread exit
- **pThreads**: POSIX standard for thread programming [POSIX.1c, Threads extensions (IEEE Std 1003.1c-1995)]

1/30/20 Kubiatowicz CS162 ©UCB Spring 2020 60

# Dispatch Loop

• Conceptually, the dispatching loop of the operating system looks as follows:

```
 Loop {
    RunThread(); 
    ChooseNextThread();
   SaveStateOfCPU(curTCB);
    LoadStateOfCPU(newTCB);
}
```
- This is an *infinite* loop
	- One could argue that this is all that the OS does
- Should we ever exit this loop???
	- When would that be?

# Running a thread

Consider first portion: RunThread ()

- How do I run a thread?
	- Load its state (registers, PC, stack pointer) into CPU
	- Load environment (virtual memory space, etc)
	- Jump to the PC
- How does the dispatcher get control back?
	- Internal events: thread returns control voluntarily
	- External events: thread gets *preempted*

# Internal Events

- Blocking on I/O
	- $-$  The act of requesting I/O implicitly yields the CPU
- Waiting on a "signal" from other thread
	- Thread asks to wait and thus yields the CPU
- Thread executes a **yield()** 
	- Thread volunteers to give up CPU

```
 computePI() { 
       while(TRUE) { 
           ComputeNextDigit(); 
           yield(); 
 }
```
}

# Stack for Yielding Thread

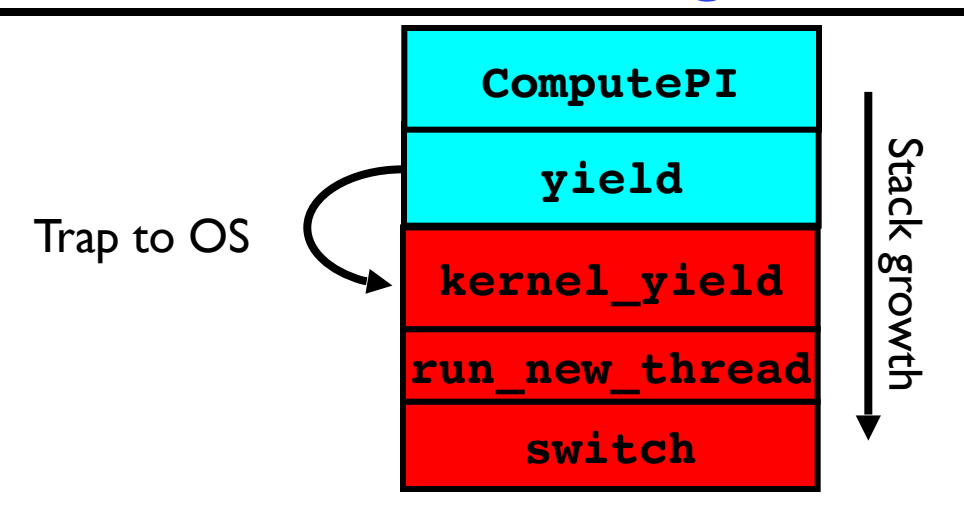

• How do we run a new thread?

```
run new thread() {
         newThread = PickNewThread(); 
          switch(curThread, newThread); 
         ThreadHouseKeeping(); /* Do any cleanup */ }
```
- How does dispatcher switch to a new thread?
	- Save anything next thread may trash: PC, regs, stack pointer
	- Maintain isolation for each thread

# What Do the Stacks Look Like?

• Consider the following code blocks:

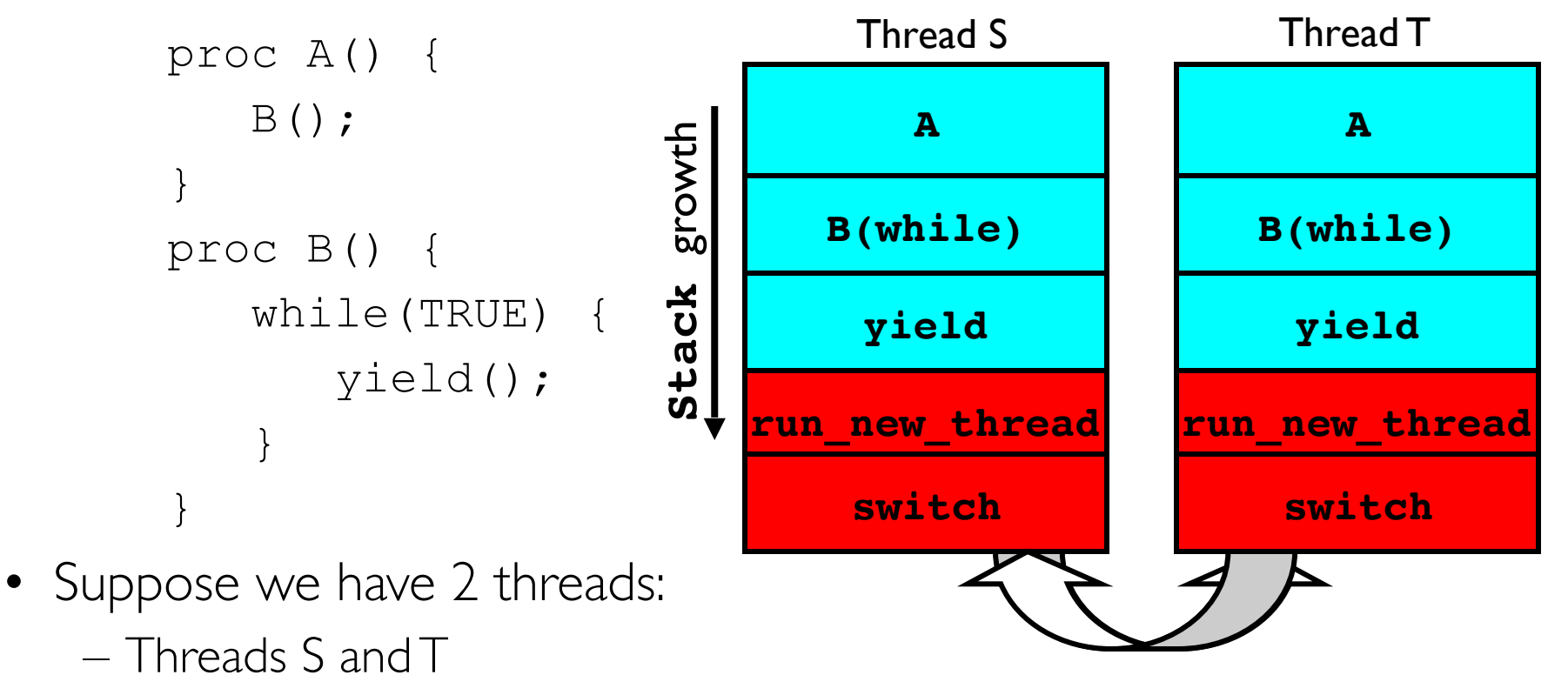

Thread S's switch returns to Thread T's (and vice versa)

# Saving/Restoring state (often called "Context Switch)

```
Switch(tCur,tNew) {
      /* Unload old thread */ 
    TCB[tCur].regs.r7 = CPU.r7;
 … 
    TCB[tCur].regs.r0 = CPU.r0; TCB[tCur].regs.sp = CPU.sp; 
     TCB[tCur].regs.retpc = CPU.retpc; /*return addr*/ 
      /* Load and execute new thread */ 
    CPU.r7 = TCB[thew].reqs.r7; … 
    CPU.r0 = TCB[thew].reqs.r0;CPU \cdot sp = TCB[thew] \cdot regs \cdot sp; CPU.retpc = TCB[tNew].regs.retpc;
```

```
 return; /* Return to CPU.retpc */
```
}

# Switch Details (continued)

- What if you make a mistake in implementing switch?
	- Suppose you forget to save/restore register 32
	- Get intermittent failures depending on when context switch occurred and whether new thread uses register 32
	- System will give wrong result without warning
- Can you devise an exhaustive test to test switch code?
	- No! Too many combinations and inter-leavings
- Cautionary tale:
	- For speed, Topaz kernel saved one instruction in switch()
	- Carefully documented! Only works as long as kernel size < 1MB
	- What happened?
		- » Time passed, People forgot
		- » Later, they added features to kernel (no one removes features!)
		- » Very weird behavior started happening
	- Moral of story: Design for simplicity

# Aren't we still switching contexts?

- Yes, but much cheaper than switching processes – No need to change address space
- Some numbers from Linux:
	- Frequency of context switch: 10-100ms
	- Switching between processes: 3-4 μsec.
	- Switching between threads: 100 ns

## Processes vs. Threads

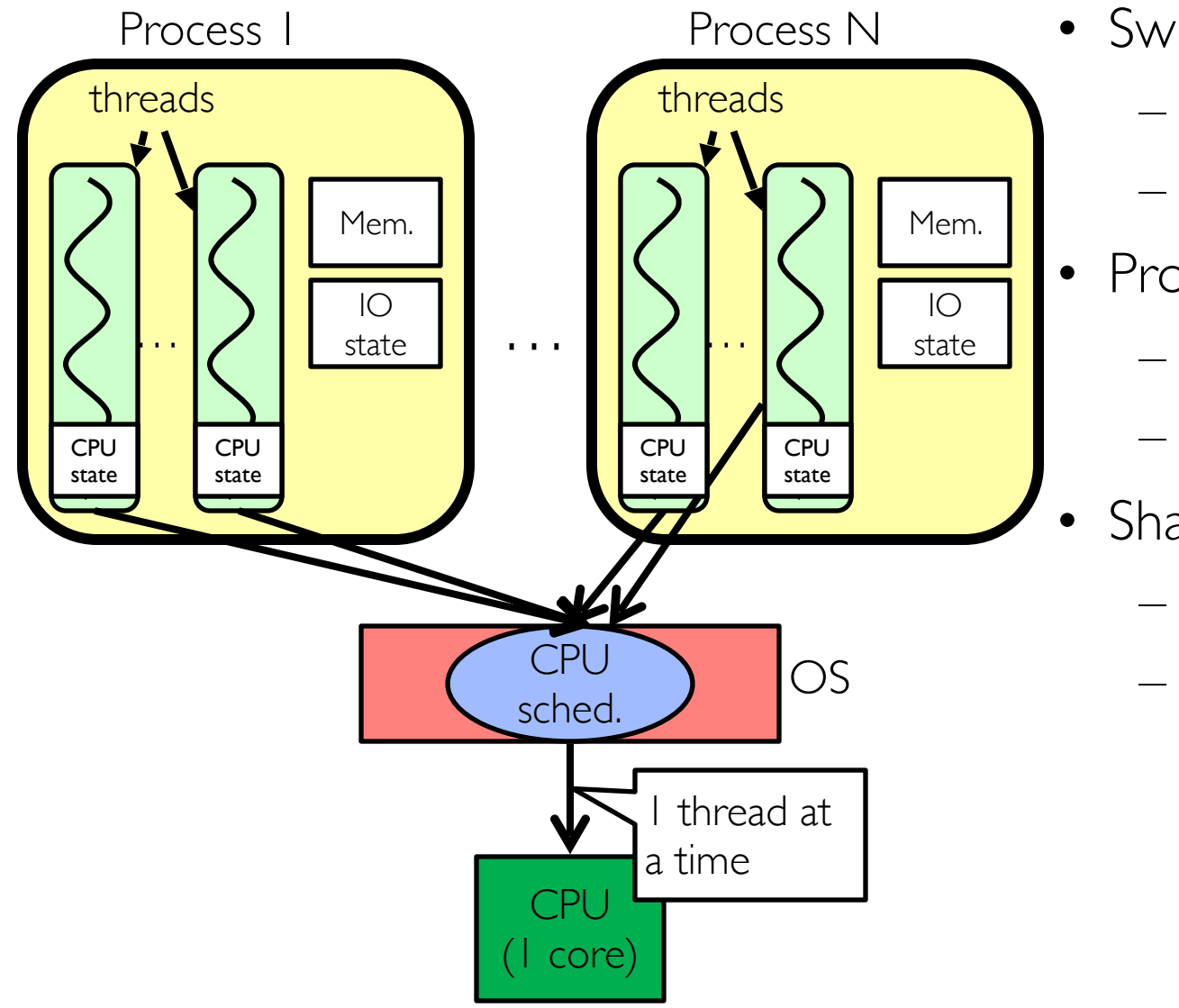

- Switch overhead:
	- Same process: low
	- Different proc.: high
	- **Protection** 
		- Same proc: low
		- Different proc: high
- Sharing overhead
	- Same proc: low
	- Different proc: high

## Processes vs. Threads

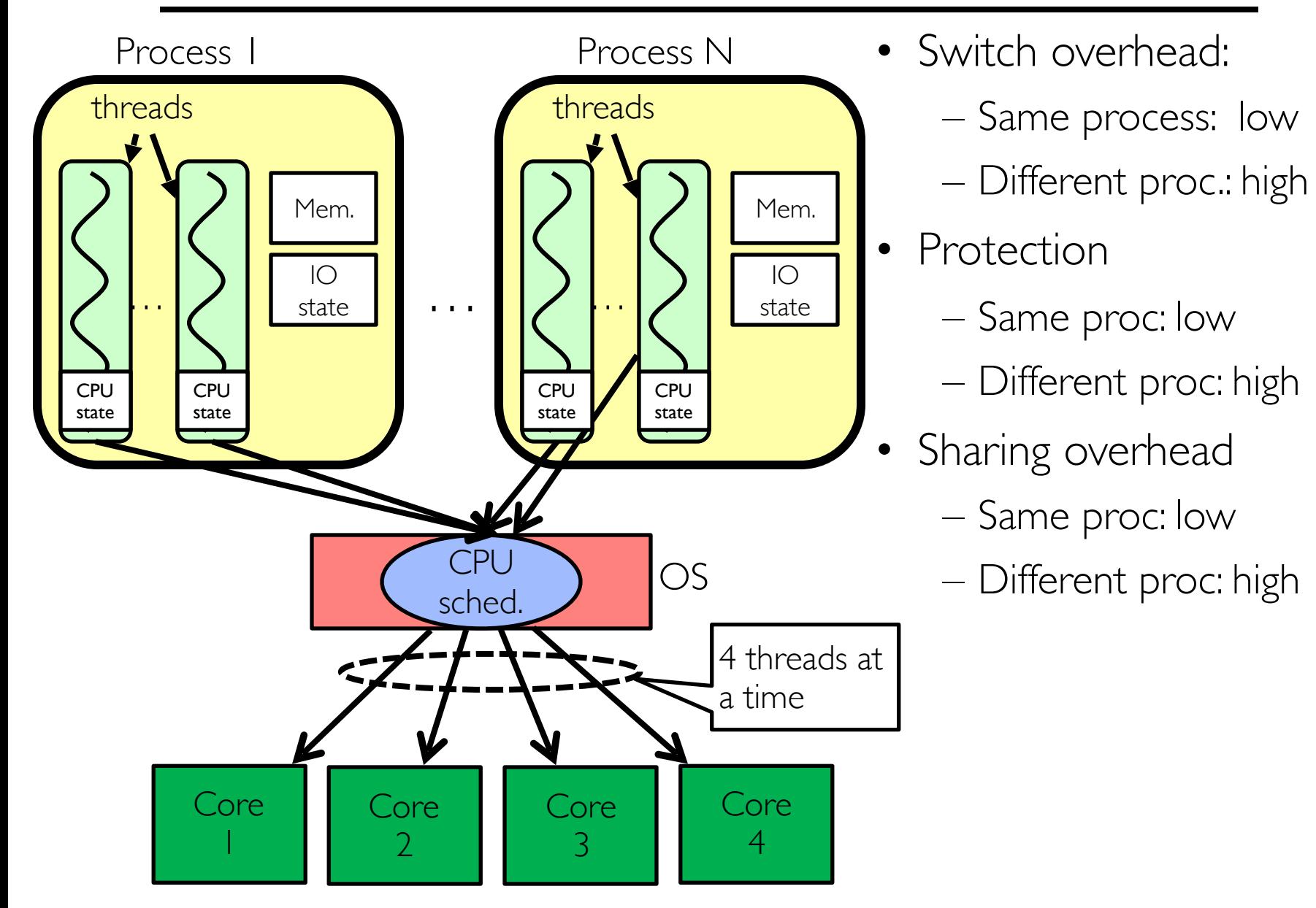

# What happens when thread blocks on I/O?

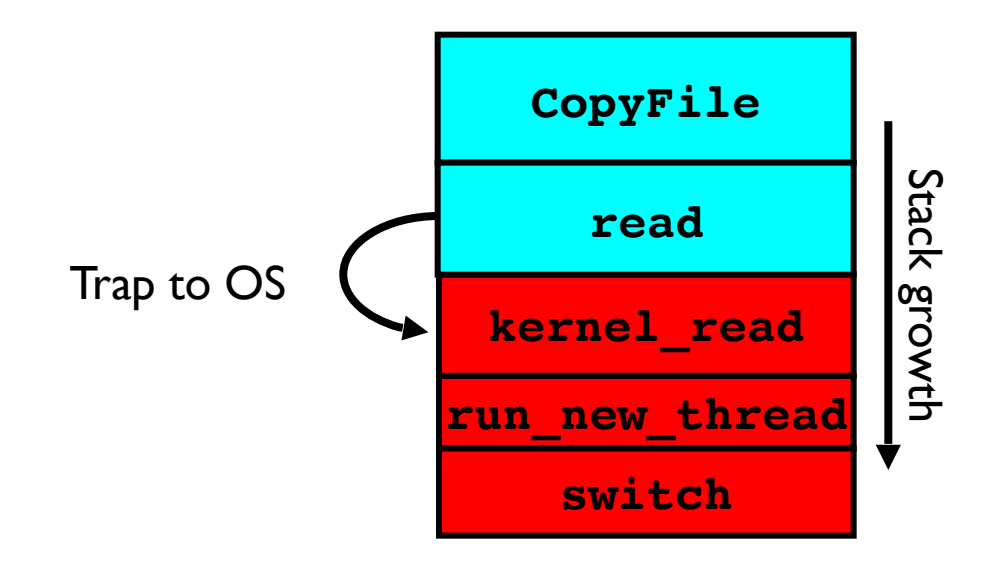

- What happens when a thread requests a block of data from the file system?
	- User code invokes a system call
	- Read operation is initiated
	- Run new thread/switch
- Thread communication similar
	- Wait for Signal/Join
	- Networking

### External Events

- What happens if thread never does any I/O, never waits, and never yields control?
	- Could the **ComputePI** program grab all resources and never release the processor?
		- » What if it didn't print to console?
	- Must find way that dispatcher can regain control!
- Answer: utilize external events
	- Interrupts: signals from hardware or software that stop the running code and jump to kernel
	- Timer: like an alarm clock that goes off every some milliseconds
- If we make sure that external events occur frequently enough, can ensure dispatcher runs
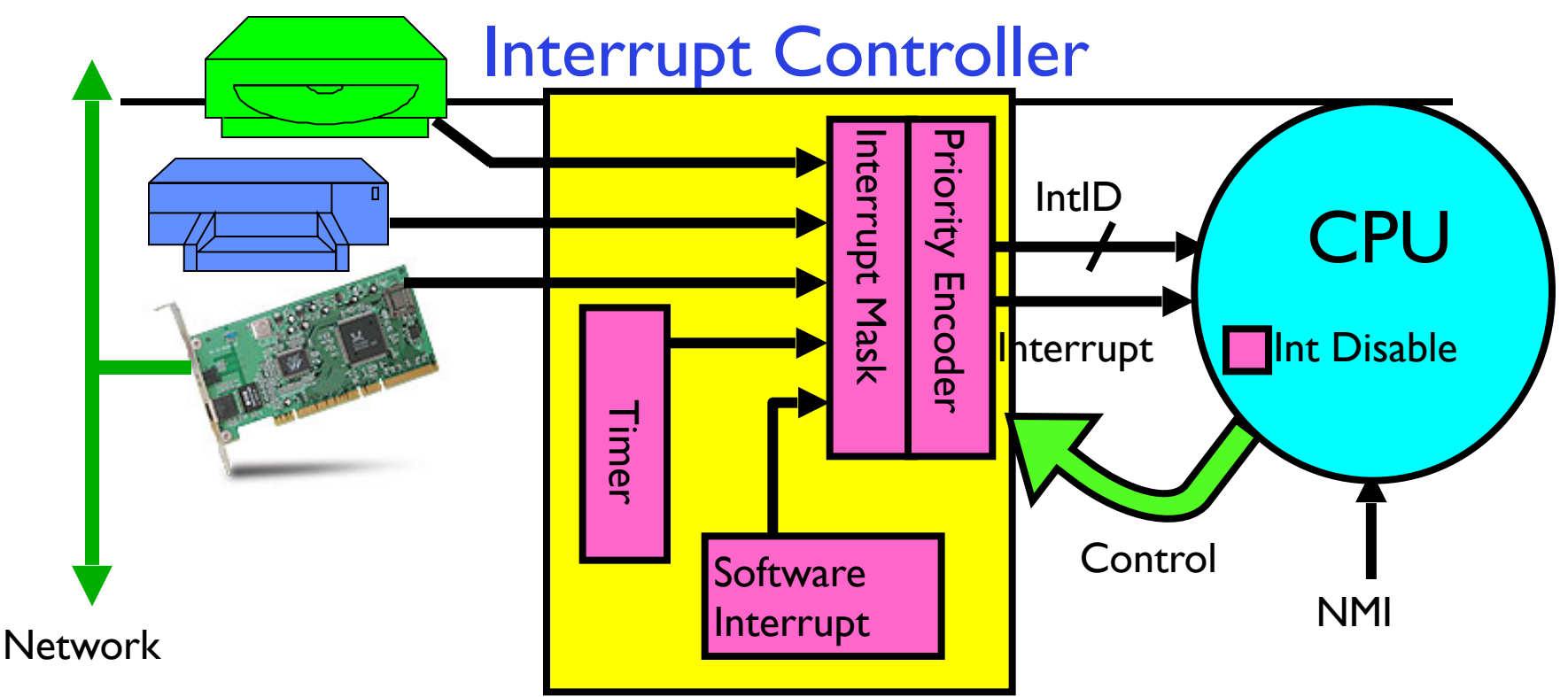

- Interrupts invoked with interrupt lines from devices
- Interrupt controller chooses interrupt request to honor
	- Interrupt identity specified with ID line
	- Mask enables/disables interrupts
	- Priority encoder picks highest enabled interrupt
	- Software Interrupt Set/Cleared by Software
- CPU can disable all interrupts with internal flag
- Non-Maskable Interrupt line (NMI) can't be disabled

### Example: Network Interrupt

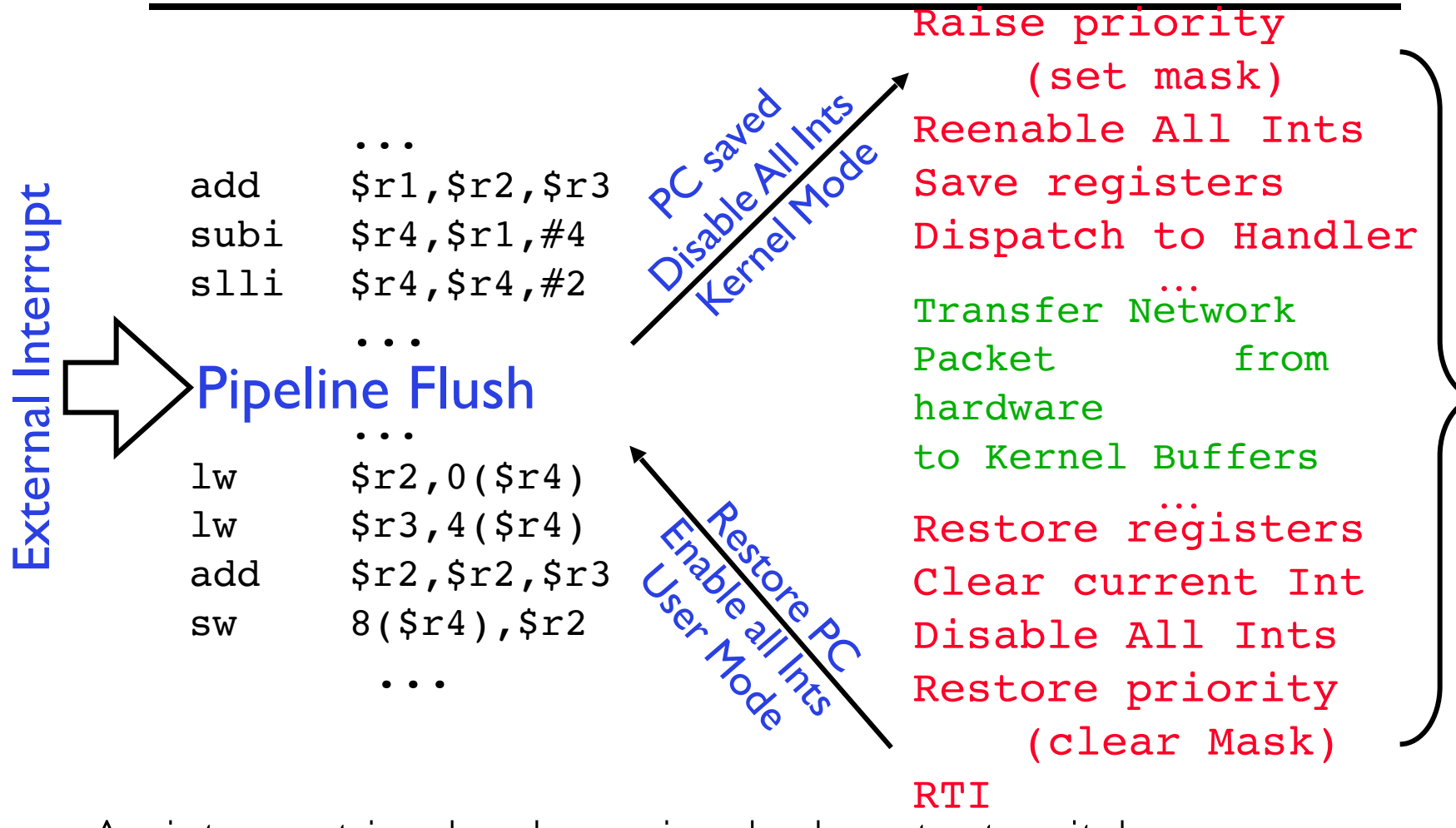

- An interrupt is a hardware-invoked context switch
	- No separate step to choose what to run next
	- Always run the interrupt handler immediately

"Interrupt Handler"

'Interrupt Handler

## Use of Timer Interrupt to Return Control

- Solution to our dispatcher problem
	- Use the timer interrupt to force scheduling decisions

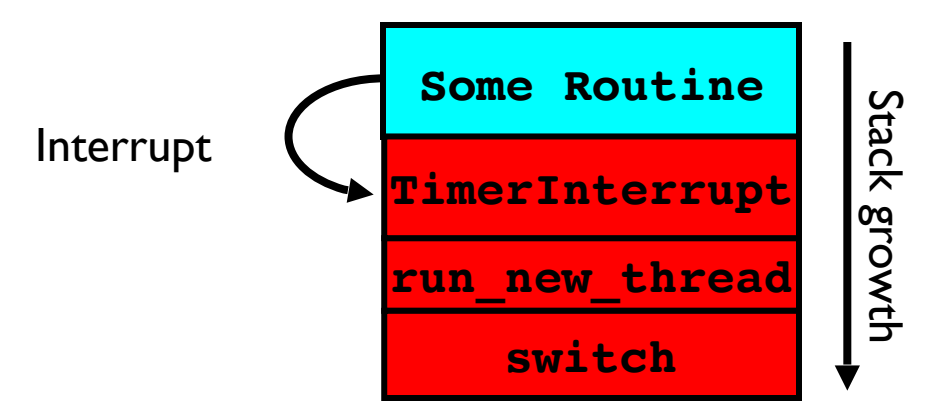

• Timer Interrupt routine:

```
TimerInterrupt() {
    DoPeriodicHouseKeeping();
   run new thread();
}
```
### Hardware context switch support in x86

- Syscall/Intr  $(U \rightarrow K)$ 
	- $-$  PL 3  $\rightarrow$  0;
	- $-$  TSS  $\leftarrow$  EFLAGS, CS:EIP;
	- $-$  SS:SP  $\leftarrow$  k-thread stack (TSS PL 0);
	- push (old) SS:ESP onto (new) k-stack
	- push (old) eflags, cs:eip, <err>
	- CS:EIP  $\leftarrow$  <k target handler>
- Then
	- *– Handler then saves other regs, etc*
	- *– Does all its works, possibly choosing other threads, changing PTBR (CR3)*
	- kernel thread has set up user GPRs
- iret  $(K \rightarrow U)$ 
	- $-$  PL 0  $\rightarrow$  3:
	- Eflags, CS:EIP  $\leftarrow$  popped off k-stack
	- $-$  SS:SP  $\leftarrow$  user thread stack (TSS PL 3);

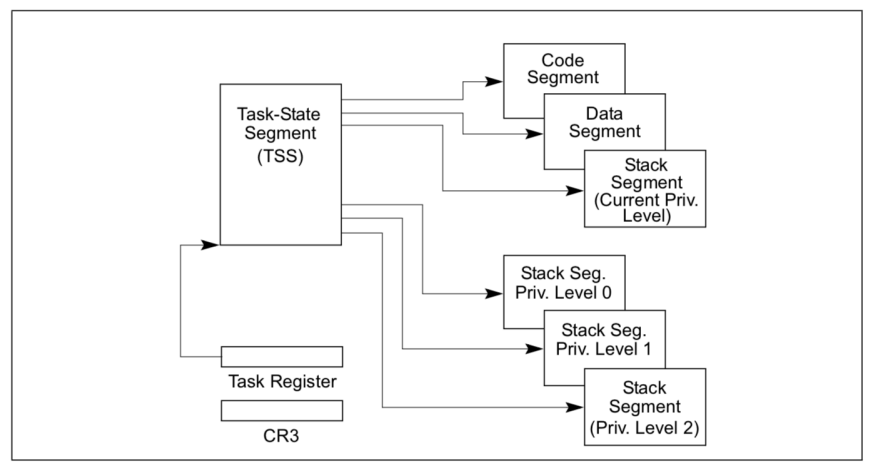

Figure 7-1. Structure of a Task

#### **pg 2,942 of 4,922 of x86 reference manual Pintos: tss.c, intr-stubs.S**

# Summary

- Processes have two parts
	- One or more Threads (Concurrency)
	- Address Spaces (Protection)
- Threads: unit of concurrent execution
	- Useful for parallelism, overlapping computation and IO, organizing sequences of interactions (protocols)
	- Require: multiple stacks per address space
	- Thread switch:
		- » Save/Restore registers, "return" from new thread's switch routine
- Concurrency accomplished by multiplexing CPU Time:
	- Unloading current thread (PC, registers)
	- Loading new thread (PC, registers)
	- Such context switching may be voluntary ( $yield()$ , I/O operations) or involuntary (timer, other interrupts)
- Concurrent threads introduce problems when accessing shared data
	- Programs must be insensitive to arbitrary interleavings
	- Without careful design, shared variables can become completely inconsistent